## **GP Year-End Closing 2019 Steps, Tips & Notes**

Presented by: Abra Gilman, Collins Computing GPUG All\*Star 2019

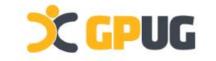

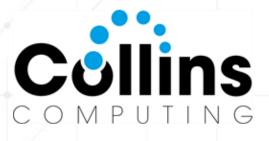

## YEAR-END AGENDA

- Resources/Documentation
- Changes for this year (2019/2020)
- Install/Update Notes
- Module Closing Steps
- Closing Questions

X GPUG

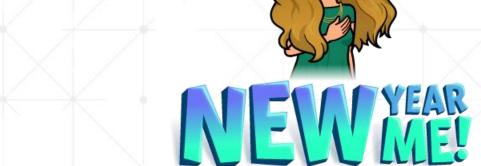

Abra Lynne Gilman 25 Years of GP Closing GP Practice Lead Collins Computing, Inc.

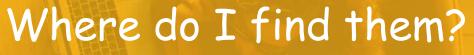

Dynamics GP Connect

on home page

Customersource Dynamics GP Link

Microsoft **Year-End Blogs** 

**GPUG** Open Forum

Ask your partner!

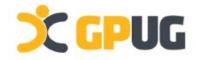

| Year-E   | ind Clo | osing | Resou | irces |
|----------|---------|-------|-------|-------|
| Connect' | area of | home  | page  |       |

|                                                 | u nu zi,                   |          |                        |
|-------------------------------------------------|----------------------------|----------|------------------------|
| AP Clerk's Home                                 |                            |          |                        |
|                                                 |                            |          |                        |
| Connect                                         |                            |          |                        |
|                                                 | (                          |          |                        |
| What's New in Mic                               | rosoft Dynam               | nics GP? | "Learn More" will take |
| Learn more about all the exciting feature       | es in Microsoft Dynamics ( | GP       | you to GP Blogs, then  |
|                                                 |                            |          |                        |
| Customize Home Page - TWO                       | (AP CLERK) —               |          | find 'year-end blog    |
|                                                 |                            |          | series 2019'           |
|                                                 |                            |          |                        |
| OK Cancel File Tools Help                       |                            |          |                        |
| Actions File Tools Help                         |                            |          |                        |
| Customize your home page                        |                            |          |                        |
| Modify the content and layout of your home page | ł.                         |          |                        |
| Mark content to display                         |                            |          |                        |
|                                                 | Business Analyzer          | 1        |                        |
| 🔽 Quick Links 💽                                 | Show All                   |          |                        |
|                                                 | My Reports                 | →        |                        |
| F Time Management                               | Procurement Power BI       | ×        |                        |
|                                                 | Show All                   |          |                        |
|                                                 | 7 N. 7                     | /        |                        |
| https://community.dv                            | namics.com/c               | ap/b/dvr | amicsop/posts/microso  |

-dynamics-gp-2019-year-end-blog-series-schedule

## **Year-End Closing Resources**

https://community.dynamics.com/gp/b/dynamicsgp/posts/microsoft-dynamics-gp-2019-year-end-blog-series-schedule

#### **MS Support Blog Series**

Below is the schedule of upcoming blog posts that I know will be useful to you:

November 19 - General Ledger November 20 - U.S. Payroll November 21 - 2020 W4 November 25 - W-2 Tips and Tricks November 26 - Electronic W-2 (EFW2) for a successful filing November 27 - Fixed Assets December 3 - Payables Management December 4 - Inventory December 5 - Analytical Accounting December 10 - Receivables Management December 11 - Affordable Care Act (ACA) December 12- Canadian Payroll

### X GPUG

#### What does the Year End Close Process do and /or affect?

- · Closes all Profit and Loss (P/L) account balances into Retained Earnings account(s).
- Balance Sheet account balances are rolled forward to the new year by having Balance Brought Forward (BBF) entries created. All open General Ledger records (GL20000) are moved to the historical table (GL30000).
- · Inactive General Ledger accounts without a balance and no historical transactions are removed if you are not 'maintaining' inactive accounts.
- · The Year that was just closed is marked as historical.
- If installed and activated, the Analytical Accounting (AA) module is also automatically closed along with General Ledger.

#### What steps should I take to close the year?

Print and follow the checklist available for the Year-End close process for General Ledger in KB 888003

#### **Key Points to Remember:**

 <u>ALWAYS have a current backup before you close the year!</u> If you receive any errors during the year-end c message, and restore to your backup immediately.

- · Have all users out of Dynamics GP when you perform the year-end close process.
- · Perform the year-end close process at the server.
- Make sure there is enough room for the files to double in size at one point during the year-end close process.

## Year-End Closing Resources <u>CustomerSource Link</u>

https://mbs.microsoft.com/customersource/northamerica/GP/learning/documentation /system-requirements/dynamicsgpresource

#### Microsoft Dynamics GP (Dynamics GP October 2019)

- <u>Dynamics GP October 2019 Feature Blog Series</u> Includes What's New and documentation to all the features for this release.
- <u>Product Release Downloads for Microsoft Dynamics GP</u> Includes Install, Upgrade and What's New Guides
- Service Pack, Hotfix, and Compliance Update Patch Releases for Microsoft Dynamics GP
- System Requirements for Microsoft Dynamics GP
- System Requirements for Microsoft Dynamics GP Web Components
- Upgrade Hot Topic
- US Year-End
- US Taxes
- Management Reporter Install and Service Packs

#### Microsoft Dynamics GP 2018 R2 and RTM

- <u>GP 2018 R2 Feature Blog Series</u> Includes What's New and documentation to all the features for this release.
- <u>GP 2018 RTM Feature Blog Series</u> Includes What's New, Videos, documentation to all features for this release
- <u>Product Release Downloads for Microsoft Dynamics GP 201</u>8 *Includes Install, Upgrade and What's New Guides*
- Service Pack, Hotfix, and Compliance Update Patch Releases for Microsoft Dynamics GP 2018
- System Requirements for Microsoft Dynamics GP 2018
- System Requirements for Microsoft Dynamics GP 2018 Web Components
- <u>Upgrade Hot Topic</u>
- US Year-End

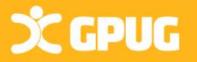

### 2019 Pending Year-End Update Changes

- <u>W-4 form change for 2020</u> Changes for Employee SS W4 form & Cards | Payroll | Tax window (required table changes)
- No W-2 or ACA form or EFW2 electronic file changes
- No Payables form changes
- Fixed Asset Luxury Auto Depreciation changes
- New tax tables published based on <u>15-T</u> Incl New HOH Status, Std & Multi Jobs withholding tax

#### Who Uses:

Payables - no problem! Fixed Assets? Luxury Auto only! Payroll? You can run on new 2020 tax tables ONLY (for now)? W/out installing year end update code, you won't have new W4 2020 window & fields. When new tax tables or year end update installed all current employee filing status's will remain the same, such as Married, Single, Exempt, etc. Once an employee fills out a new 2020 W4, that is when you make the changes under Cards | Payroll | Tax (or self service) of newly selected filing status/ W4 changes.

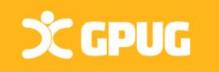

Mainstream Support for Microsoft Dynamics GP 2015 will end on <u>4/14/2020</u> <u>Visit this page</u> for more information.

## Updates/Closing - What's it all mean?

Tax Changes

YE Code Updates GP 2015/2016/2018

**Closing Steps** 

Next Year Changes

Upgrades

<u>2019 Payroll Tax Update: Tax Update (minutes)/2020 Code below</u> Full Year Tax Updates

<u>Year-End Update (Please Call Partner to Assist/Schedule)</u> Program Updates: Need to update server/workstations Within same version only – Available Week of Nov 18th

<u>Year-End</u> **Closing** (Follow steps to close modules)

2020 Payroll Tax Update: Update to Tax Tables and boxes 2020 Tax Update (Round 1) - Target Mid December 2020 Round 2 Tax Update will be available mid-January 2019. Update after last Payroll Run of 2019

<u>Upgrade wanted from previous.. 2013, 2015, 2016, 2018?</u> Major configuration and structure changes/3<sup>rd</sup> parties affected Partners Usually Recommends TEST Upgrade

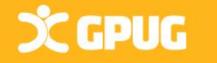

\*\* No "Tax or Year-End" Updates Available for GP 2013, 2010, 10, or prior.

### What Release Are You On?

GP 2018/GP + Year-End Update = 18.2 (Latest Release Nov 18<sup>th</sup> 2019 prior 18.2.1013 Oct 2019) GP 2016 R2 + Year-End Update = TBD (Last Hotfix 9/3/2019 = 16.00.0788) GP2015 R2 + Year-End Update = TBD (Last Hotfix 9/3/3019 = 14.00.1207) - Last one 4/14/2020 GP2013 No more updates (Last Release Jan 25, 2018 12.00.2230) - Support ended 4/10/2018

SCOULD BE 4y 🛄 🕑 Contents Index About This Window F1 Lookup Ctrl+L Show Required Fields 4 Printable Manuals What's New Microsoft Dynamics GP Online Customer Feedback Options... About Microsoft Dynamics GP. **X GPUG** 

#### GP 2018+

Microsoft Dynamics GP October 2019 Release-English MicrosoftDynamicsGP18-KB4520496-ENU.msp File Size: 194MB

Release Date: 10/6/2019 Version: 18.2.1013

#### GP 2015+

Version: 14.00.1207

2019 September Hotfix- English (Includes changes for EEO pay data report) MicrosoftDynamicsGP14-KB4518794-ENU.msp File Size: 179MB Release Date: 8/30/2019

#### GP 2016+

Microsoft Dynamics GP October 2019 Release-English <u>MicrosoftDynamicsGP18-KB4520496-ENU.msp</u> File Size: 194MB Release Date: 10/6/2019 Version: 18.2.1013

### Steps to Closing the Year Start with Subsidiary Modules

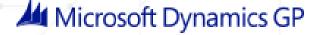

Sales Order/Purchase Order/MFG/FS/BOM

Inventory, Project Accounting

Payroll & Human Resources (We'll cover last)

Payables, Receivables, Fixed Assets

Analytical Accounting & General Ledger

Which modules do you all have?

NEW YEAR

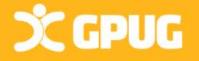

| Pre                                   | bar                                   | e Mod                            | ules                                                                                                    |                                                                                                    |                                                                                                    | Reconcil                                                                                                    | e to GL -                                                                                    | TESTA (sa)                                                                                                    |                                                                                                    | 1                                                                                                    | -                                                                                                    |      | ×          |
|---------------------------------------|---------------------------------------|----------------------------------|----------------------------------------------------------------------------------------------------|----------------------------------------------------------------------------------------------------|----------------------------------------------------------------------------------------------------|----------------------------------------------------------------------------------------------------|----------------------------------------------------------------------------------------------|----------------------------------------------------------------------------------------------------|----------------------------------------------------------------------------------------------------|----------------------------------------------------------------------------------------------------|----------------------------------------------------------------------------------------------------|------|------------|
| Fina                                  | •<br>alize Trar                       | isaction Posti<br>L to Subsidiar | ngs                                                                                                    |                                                                                                    | $\overline{\times}$                                                                                                    | Process Save                                                                                                    | Delete (                                                                                     | Cancel Excel                                                                                                    | File<br>File                                                                                                    | Tools He<br>Tools                                                                                                    | •                                                                                                    |      |            |
|                                       | nt Report                             |                                  | lies                                                                                                    |                                                                                                    |                                                                                                    | Reconciliation                                                                                                    |                                                                                              |                                                                                                    | 1 🔎                                                                                                    |                                                                                                    | Accounts:                                                                                                    | Ş    | <b>→</b> ⊗ |
|                                       | kup                                   | Financial                        |                                                                                                    | -                                                                                                    |                                                                                                    | Reconciliation                                                                                                    | n Date                                                                                       | 12/31/2018                                                                                                    |                                                                                                    |                                                                                                    | Description<br>000 - 1300 - 01                                                                                                    |      | Sector     |
| •                                     | -                                     |                                  |                                                                                                    |                                                                                                    |                                                                                                    |                                                                                                    | From:                                                                                        | 1/1/2018                                                                                                    |                                                                                                    |                                                                                                    | 000 - 1300 - 02<br>000 - 1330 - 01                                                                                                    |      | - 1        |
|                                       |                                       | Routines                         |                                                                                                    |                                                                                                    |                                                                                                    | Date Range                                                                                                    | To:                                                                                          | 12/31/2018                                                                                                    |                                                                                                    |                                                                                                    | 000-1330-01                                                                                                    |      | ~          |
|                                       |                                       | ▲ Financial<br>Reconcile         | e to Gl                                                                                                    |                                                                                                    |                                                                                                    | Module:                                                                                                    |                                                                                              | Inventory                                                                                                    |                                                                                                    | ~                                                                                                    |                                                                                                    |      |            |
|                                       |                                       |                                  | onsonaation                                                                                                    |                                                                                                    | ×4.                                                                                                    | Output File                                                                                                    |                                                                                              | C:\Users\Abra                                                                                                    | \Documents                                                                                                    | \GPUG\IVtoG                                                                                                    | GL_1_012018.xlsx                                                                                                    |      |            |
| Batch IDs - TES                       | STA (sa)                              |                                  |                                                                                                    |                                                                                                    |                                                                                                    |                                                                                                    |                                                                                              | В                                                                                                    | eginning Bal                                                                                                    | lance                                                                                                    | Ending Balar                                                                                                    | ice  |            |
| Select Cancel File                    | Tools Help Add                        |                                  |                                                                                                    |                                                                                                    |                                                                                                    | Subledger                                                                                                    |                                                                                              |                                                                                                    |                                                                                                    | \$0.00                                                                                                    | \$0.                                                                                                    |      |            |
| Actions File                          | ▼     ▼     Note       Tools     Help |                                  | inventory i ran<br>1/1/2018 - 12/3                                                                                                    |                                                                                                    |                                                                                                    | General Ledger                                                                                                    |                                                                                              |                                                                                                    | General                                                                                                    | 0.00<br>Ledger Trans<br>018 - 12/31/20                                                                                                    |                                                                                                    | UUI  |            |
| Find by Batch ID + Origin             |                                       | General Entry 🗸 🗸                |                                                                                                    |                                                                                                    |                                                                                                    | 1                                                                                                    |                                                                                              |                                                                                                    |                                                                                                    |                                                                                                    | Account<br>000-1300-01                                                                                                    | DR   | CR         |
| ♥ View: All Batches; by B<br>Batch ID | Origin                                | Status                           |                                                                                                    |                                                                                                    |                                                                                                    |                                                                                                    |                                                                                              |                                                                                                    |                                                                                                    |                                                                                                    | 000-1300-02<br>000-1330-01<br>000-1330-02                                                                                                    |      |            |
| CLEARING BATCH<br>ABRA                | Clearing Entry<br>General Entry       | Available<br>No Transactions     |                                                                                                    | Beginning Balance:                                                                                                    |                                                                                                    |                                                                                                    |                                                                                              |                                                                                                    |                                                                                                    |                                                                                                    | Beginning Balance Total:                                                                                                    | 0.00 |            |
| CMXFR00000001                         | General Entry                         | Unapproved                       |                                                                                                    |                                                                                                    |                                                                                                    | Unmat                                                                                                    | tched Transa                                                                                 | actions                                                                                                    |                                                                                                    |                                                                                                    |                                                                                                    |      |            |
| GL BATCH<br>IVADJ00000023             | General Entry<br>General Entry        | Unapproved<br>Unapproved         | GL Post Date Transaction Source Document Numb                                                                                                    | er Journal Entry                                                                                                    | Extended Cost                                                                                                    | Transaction Dat                                                                                                    | te Journal Entr                                                                              | y Orig. Transaction                                                                                                    | n Source Orig                                                                                                    | J. Control Number                                                                                                    | Account                                                                                                    | DR   | CR         |
| IVADJ00000024                         | General Entry                         | Unapproved                       | GL Post Date Transaction Source Document Numb                                                                                                    | er Journal Entry                                                                                                    | Extended Cost                                                                                                    | Transaction Dat                                                                                                    |                                                                                              | y Orig. Transaction                                                                                                    | n Source Orig                                                                                                    | J. Control Number                                                                                                    | Account                                                                                                    | DR   | CR         |
| PMCHK<br>PMPAY                        | General Entry<br>General Entry        | Unapproved<br>Unapproved         | GL Post Date Transaction Source Document Numb                                                                                                    | er Journal Entry                                                                                                    | Extended Cost                                                                                                    |                                                                                                    | te Journal Entr                                                                              |                                                                                                    | Source Orig                                                                                                    | J. Control Number                                                                                                    | Account                                                                                                    | DR   | CR         |
| P0IVC00000053                         | General Entry                         | Unapproved                       |                                                                                                    | wante operation interest                                                                                                    | Enternation cost                                                                                                    | Matched Tr                                                                                                    | man carry wright                                                                             | , crigi manaucitor                                                                                                    | y caree ong                                                                                                    |                                                                                                    |                                                                                                    | En l | <u>on</u>  |
| RECVG0000075                          | General Entry                         | Unapproved                       |                                                                                                    |                                                                                                    |                                                                                                    |                                                                                                    | as to a control to                                                                           |                                                                                                    |                                                                                                    | Account                                                                                                    | the second second second second second second second second second second second second second second second se                                                                                                    |      |            |
|                                       | General Entry                         | Unapproved                       | 1 Posted Date Customer Number Transaction                                                                                                    | Source Document Humber C                                                                                                    | On Account Amount                                                                                                    | Transaction Date Jos                                                                                                    | urnal Entry Orig. T                                                                          | ransaction Source Ori                                                                                                    | g. Control Humber                                                                                                    | Pres wants                                                                                                    | and the second second se |      |            |
| RECVG00000076<br>RECVG00000077        | General Entry<br>General Entry        | Unapproved<br>Unapproved         | 3/3/2017 LAVMENCE0001 RWCSH0                                                                                                    | 0000146 PhysN00000000161                                                                                                    | (7,415.08)                                                                                                    | 33,0017                                                                                                    | 1242                                                                                         | RMCSH00000146 P                                                                                                    | g. Control Number<br>MMNT00000000161                                                                                                    | 000-1                                                                                                    | 200-00                                                                                                    |      |            |
| RECVG00000076                         |                                       |                                  |                                                                                                    | 0000146 PYWNT000000000161<br>0000154 PytwnT000000000169                                                                                                    | (7,415.08)<br>(53.24)                                                                                                    | Service Construction of the property of the                                                                                     | CALEBRANK AND TO COMPANY                                                                     | RMCSH00000146 P<br>RMCSH00000154 P                                                                                                    | g. Control Number<br>?~WNTCD0000000161<br>?~WNTCD0000000165<br>?~WNTCD0000000170                                                                                                    | 000-1<br>9 000-1                                                                                                    | 203-03                                                                                                    |      |            |
| RECVG00000076                         |                                       |                                  | 7         3/3/2017         LAVMENCH001         MMCSH0           3         3/1/2017         METROPOL0001         RMCSH0           4         3/4/2017         MAHLERS10001         RMCSH0           5         3/2/2017         LAVRENCE0001         RMCSH0                                                                                                    | 1000146 PriveTabaccoccite1<br>1000154 PriveTabaccoccite6<br>1000155 PriveTabaccoccite7<br>1000156 PriveTabaccoccite7<br>1000166 PriveTabaccoccite11                                                                                                    | (7,415,08)<br>(53,24)<br>(19,90)<br>(10,95)                                                                                                    | 3430017<br>3430017<br>3440017<br>3490017<br>30002017                                                                            | 1242<br>1258<br>1260<br>1262                                                                 | RMCSH00000148 P<br>RMCSH00000154 P<br>RMCSH00000155 P<br>RMCSH00000165 P                                                                                                    | **************************************                                                                                                    | 000-1<br>9 000-1<br>0 000-1<br>0 000-1                                                                                                    | 203-03<br>203-03<br>203-03                                                                                                    |      |            |
| RECVG00000076                         |                                       |                                  | 2         3/3/2017         LAVMENCEDD01         MMCSH0           3         3/1/2017         METROPOLICOH         RMCSH0           4         3/4/2017         MAHLENST00H         RMCSH0           5         3/2017         MAHLENST00H         RMCSH0           5         3/202017         LAVRENCEDOH         RMCSH0           6         3/4/2017         BLUEYCH000H         RMCSH0                                                                                                    | 1000146 Priverto0000000161<br>1000154 Priverto0000000169<br>1000155 Priverto0000000170<br>1000156 Priverto0000000171<br>1000157 Priverto0000000172                                                                                                    | (7,415,05)<br>(53,24)<br>(19,80)<br>(10,85)<br>(19,90)                                                                                             | 300017<br>340017<br>340017<br>3200017<br>3200017<br>340017                                                                      | 1242<br>1258<br>1260<br>1262<br>1264                                                         | RMCSH00000148 P<br>RMCSH00000154 P<br>RMCSH00000155 P<br>RMCSH00000155 P<br>RMCSH00000155 P                                                                                                    | **************************************                                                                                                    | 1 000-1<br>9 000-1<br>0 000-1<br>1 000-1<br>1 000-1<br>2 000-1                                                                                                    | 200-00<br>200-00<br>200-00<br>200-00<br>200-00                                                                                                    |      |            |
| RECV60000076<br>RECV60000077          | General Entry                         | Unapproved                       | 3/3/2017         LAVMENCED001         MMCSH0           3         3/1/2017         METROPOL0001         RMCSH0           4         3/1/2017         MARLEIST0001         RMCSH0           5         3/202017         LAVRENC60001         RMCSH0           5         3/202017         LAVRENC60001         RMCSH0           6         3/4/2017         LAVRENC60001         RMCSH0           7         3/8/2017         ASTORSU0011         RMCSH0                                                                                                    | 1000146 PriveTabaccoccite1<br>1000154 PriveTabaccoccite6<br>1000155 PriveTabaccoccite7<br>1000156 PriveTabaccoccite7<br>1000166 PriveTabaccoccite11                                                                                                    | (7,415,08)<br>(53,24)<br>(19,90)<br>(10,95)                                                                                                    | 3430017<br>3430017<br>3440017<br>3490017<br>30002017                                                                            | 1242<br>1258<br>1260<br>1262                                                                 | RMCSH00000148 P<br>RMCSH00000154 P<br>RMCSH00000155 P<br>RMCSH00000165 P                                                                                                    | **************************************                                                                                                    | 8 000-1<br>8 000-1<br>0 000-1<br>1 000-1<br>2 000-1<br>8 000-1                                                                                                    | 203-03<br>203-03<br>203-03                                                                                                    |      |            |
| RECVG0000076<br>RECVG00000077         | General Entry                         | Unapproved                       | 2         3/3/2017         LAVMENCED001         MMCSH0           3         3/1/2017         METROPOLID01         RMCSH0           4         3/4/2017         MATLERST0001         RMCSH0           5         3/2/2017         LAVRENCE0001         RMCSH0           5         3/2/2017         DLUTYOND0001         RMCSH0           6         3/4/2017         DLUTYOND0001         RMCSH0           7         3/8/2017         ASTORSU001         RMCSH0           8         3/8/2017         CONTOSCIL0001         RMCSH0           8         3/8/2017         PLAZAONE0001         RMCSH0                                                                                                    | 1000146 PriveItto0000000160<br>000155 PriveItt00000000190<br>000155 PriveItt00000000170<br>000157 PriveItt00000000172<br>000157 PriveItt00000000172<br>000159 PriveItt00000000174<br>000159 PriveItt00000000174                                                                                                    | (7.415.16)<br>(53.24)<br>(19.80)<br>(10.65)<br>(10.65)<br>(10.65)<br>(10.85)<br>(10.85)                                                            | 340017<br>340017<br>340017<br>340017<br>340017<br>3440017<br>3460017<br>3460017                                                 | 1242<br>1258<br>1280<br>1262<br>1264<br>1265<br>1265<br>1265<br>1270                         | RWCSH00000145 P<br>RWCSH00000155 P<br>RWCSH00000155 P<br>RWCSH00000155 P<br>RWCSH00000158 P<br>RWCSH00000158 P<br>RWCSH00000158 P<br>RWCSH00000159 P                                                                                                    | **************************************                                                                                                    | 000-1<br>0000-1<br>000-1<br>0 | 200-00<br>200-00<br>200-00<br>200-00<br>200-00<br>200-00<br>200-00                                                                                                    |      |            |
| RECVG0000076<br>RECVG00000077         | General Entry                         | Unapproved                       | 2         3/3/2017         LAVMENCEDD01         MMCSH0           3         3/1/2017         METROPOLICOH         RMCSH0           4         3/4/2017         MATLERST00H         RMCSH0           5         3/2017         MATLERST00H         RMCSH0           5         3/20217         BLIEVOND00H         RMCSH0           6         3/4/2017         BLIEVOND00H         RMCSH0           7         3/8/2017         ASTORSUB00H         RMCSH0           8         3/8/2017         CONTOSOL00H         RMCSH0           9         3/8/2017         CONTOSOL00H         RMCSH0           9         3/8/2017         VALAXONEDUH         RMCSH0           9         3/8/2017         VALAXONEDUH         RMCSH0           9         3/8/2017         VALAXONEDUH         RMCSH0           9         3/8/2017         VALAXONEDUH         RMCSH0           9         3/4/2017         VALAXONEDUH         RMCSH0                                                                                                    | 1000146 Prive/To0000000161<br>1000154 Prive/To0000000169<br>1000165 Prive/To0000000170<br>1000167 Prive/T00000000172<br>1000157 Prive/T00000000173<br>1000159 Prive/T00000000173<br>1000159 Prive/T00000000174                                                                                                    | (7.415.16)<br>(53.24)<br>(19.80)<br>(10.85)<br>(19.80)<br>(12.85)<br>(12.85)                                                                       | 300017<br>340017<br>340017<br>320017<br>340017<br>340017<br>3400017<br>3400017                                                  | 1242<br>1258<br>1260<br>1262<br>1264<br>1266<br>1268                                         | RMCSH00000145 P<br>RMCSH00000155 P<br>RMCSH00000155 P<br>RMCSH00000155 P<br>RMCSH00000155 P<br>RMCSH00000158 P<br>RMCSH00000158 P                                                                                                    | **************************************                                                                                                    | 000-1<br>0000-1<br>0000-1<br>0000-1<br>0000-1<br>0000-1<br>0000-1<br>0000-1<br>0000-1<br>0000-1<br>0000-1<br>0000-1<br>0000-1<br>0000-1<br>000-1<br>000     | 200-00<br>200-00<br>200-00<br>200-00<br>200-00<br>200-00                                                                                                    |      |            |
| RECVG0000076<br>RECVG00000077         |                                       | Unapproved                       | 1         3/3/2017         LAVMENCED001         MMCSH0           3         3/1/2017         METROPOL0001         RMCSH0           4         3/4/2017         MATHERST0001         RMCSH0           5         3/202017         LAVRENC60001         RMCSH0           5         3/202017         LAVRENC60001         RMCSH0           6         3/4/2017         LAVRENC60001         RMCSH0           7         3/8/2017         ASTORSU001         RMCSH0           8         3/1/2017         CONTOSCL0001         RMCSH0           9         3/8/2017         PLAZACHE0001         RMCSH0           9         3/8/2017         PLAZACHE0001         RMCSH0           9         3/8/2017         PLAZACHE001         RMCSH0           9         3/8/2017         PLAZACHE001         RMCSH0           1         3/1/2017         PLAZACHE001         RMCSH0           2         3/1/2017         CENTRALC0001         RMCSH0           2         3/1/2017         CENTRALC0001         RMCSH0                                                                                                    | 1000146 Prive/Topococococife<br>1000146 Prive/Topococococife<br>1000145 Prive/Topococococife<br>1000146 Prive/Topococococife<br>1000145 Prive/Topocococolf2<br>1000145 Prive/Topocococolf2<br>1000145 Prive/Topococococife<br>1000146 Prive/Topococococife<br>1000146 Prive/Topococococife<br>1000146 Prive/Topococococife<br>1000146 Prive/Topococococife<br>1000146 Prive/Topococococife                                                                                                    | (7,415,18)<br>(53,24)<br>(19,86)<br>(19,86)<br>(10,85)<br>(120,36)<br>(120,36)<br>(3,006,56)<br>(3,006,56)<br>(3,006,56)<br>(3,006,56)             | 340007<br>340017<br>340017<br>340007<br>340007<br>340007<br>340007<br>340007<br>340007<br>340007<br>340007<br>340007<br>3400017 | 1242<br>1255<br>1260<br>1262<br>1264<br>1265<br>1265<br>1270<br>1277<br>1274<br>1276         | RMCSH0000145         P           RMCSH0000154         P           RMCSH0000155         P           RMCSH00000155         P           RMCSH00000155         P           RMCSH00000157         P           RMCSH00000158         P           RMCSH00000159         P           RMCSH00000159         P           RMCSH00000159         P           RMCSH00000159         P           RMCSH00000159         P           RMCSH00000159         P           RMCSH00000159         P           RMCSH00000159         P           RMCSH00000159         P           RMCSH00000159         P           RMCSH00000159         P           RMCSH00000159         P           RMCSH00000169         P           RMCSH00000163         P           RMCSH00000163         P | YNWTC000000016     YNWTC000000016     YNWTC000000017     YNWTC000000017     YNWTC000000017     YNWTC000000017     YNWTC000000017     YNWTC000000017     YNWTC000000017     YNWTC0000000017     YNWTC0000000017     YNWTC0000000017      YNWTC0000000017 |                                                                                                    | 200-00<br>200-00<br>200-00<br>200-00<br>200-00<br>200-00<br>200-00<br>200-00<br>200-00<br>200-00                                                                                                    |      |            |
| RECV60000076<br>RECV60000077          | General Entry                         | Unapproved                       | 2         3/3/2017         LAVMENCED001         MMCSH0           3         3/1/2017         METROPOLICOM         RMCSH0           4         3/4/2017         METROPOLICOM         RMCSH0           5         3/2/2017         MAHLENST0001         RMCSH0           5         3/2/2017         DLUEVOND0001         RMCSH0           6         3/4/2017         DLUEVOND0001         RMCSH0           7         3/8/2017         ASTORSUMO11         RMCSH0           8         3/1/2017         CONTOSOL0001         RMCSH0           9         3/8/2017         PLAZACHE0001         RMCSH0           9         3/8/2017         PLAZACHE0001         RMCSH0           1         3/1/2017         PLAZACHE0001         RMCSH0           2         3/1/2017         PLAZACHE0001         RMCSH0           2         3/1/2017         PLAZACHE0001         RMCSH0           2         3/1/2017         PLAZACHE0001         RMCSH0           2         3/1/2017         PLAZACHE0001         RMCSH0           2         3/1/32017         MAG04/K0001         RMCSH0                                                                                      | Prive Transmission         Prive Transmission           Prive Transmission         Prive Transmission           Prive Transmission         Prive Transmission           Prive Transmission         Prive Transmission           Prive Transmission         Prive Transmission           Prive Transmission         Prive Transmission           Prive Transmission         Prive Transmission           Prive Transmission         Prive Transmission           Prive Transmission         Prive Transmission           Prive Transmission         Prive Transmission           Prive Transmission         Prive Transmission           Prive Transmission         Prive Transmission           Prive Transmission         Prive Transmission           Prive Transmission         Prive Transmission           Prive Transmission         Prive Transmission | (7,415.08)<br>(53.24)<br>(19.80)<br>(10.85)<br>(10.85)<br>(10.85)<br>(10.85)<br>(3,005.85)<br>(5,005.85)<br>(5,005.30)<br>(6,005.30)<br>(6,005.30) | 300007<br>340007<br>340007<br>340007<br>340007<br>340007<br>340007<br>340007<br>340007<br>340007<br>340007<br>340007            | 1242<br>1266<br>1260<br>1262<br>1264<br>1265<br>1270<br>1272<br>1274<br>1275<br>1276<br>1278 | RMCSH0000145 P<br>RMCSH0000145 P<br>RMCSH0000155 P<br>RMCSH0000155 P<br>RMCSH0000155 P<br>RMCSH0000159 P<br>RMCSH0000159 P<br>RMCSH0000159 P<br>RMCSH0000151 P<br>RMCSH0000151 P<br>RMCSH000015154 P                                                                                                    | **************************************                                                                                                    | 000-1     000-1     000-1     000-1     000-1     000-1     000-1     000-1     000-1     000-1     000-1     000-1     000-1     000-1     000-1     000-1     000-1     000-1     000-1     000-1     000-1     000-1     000-1     000-1     000-1                                                                                                        | 200-00<br>200-00<br>200-00<br>200-00<br>200-00<br>200-00<br>200-00<br>200-00<br>200-00<br>200-00<br>200-00<br>200-00<br>200-00<br>200-00                                                                                                    |      |            |
| RECV60000076<br>RECV60000077          | General Entry                         | Unapproved                       | 2         3/3/2017         LAVMENCEDD01         MMCSH0           3         3/1/2017         METROPOLICOM         RMCSH0           4         3/4/2017         METROPOLICOM         RMCSH0           5         3/20017         LAVRENCEDD01         RMCSH0           5         3/20017         BLUEYOND0001         RMCSH0           6         3/4/2017         BLUEYOND0001         RMCSH0           7         3/8/2017         CONTOSOL0001         RMCSH0           8         3/8/2017         CONTOSOL0001         RMCSH0           9         3/8/2017         CONTOSOL0001         RMCSH0           9         3/8/2017         PLAZACRED001         RMCSH0           9         3/8/2017         PLAZACRED001         RMCSH0           1         3/1/2017         CARTACRED001         RMCSH0           2         3/1/2017         CARTACRED001         RMCSH0           2         3/1/2017         CARTACRED001         RMCSH0           2         3/1/2017         CARTACRED001         RMCSH0           3         3/1/2017         CARTACRED01         RMCSH0           3         3/1/2017         CARTACRED01         RMCSH0           4         3/ | 1000146 Prive/Topococococife<br>1000146 Prive/Topococococife<br>1000145 Prive/Topococococife<br>1000146 Prive/Topococococife<br>1000145 Prive/Topocococolf2<br>1000145 Prive/Topocococolf2<br>1000145 Prive/Topococococife<br>1000146 Prive/Topococococife<br>1000146 Prive/Topococococife<br>1000146 Prive/Topococococife<br>1000146 Prive/Topococococife<br>1000146 Prive/Topococococife                                                                                                    | (7,415,18)<br>(53,24)<br>(19,86)<br>(19,86)<br>(10,86)<br>(120,36)<br>(120,36)<br>(13,065,66)<br>(3,006,86)<br>(5,013,30)                          | 340007<br>340017<br>340017<br>340007<br>340007<br>340007<br>340007<br>340007<br>340007<br>340007<br>340007<br>340007<br>3400017 | 1242<br>1255<br>1260<br>1262<br>1264<br>1265<br>1265<br>1270<br>1277<br>1274<br>1276         | RMCSH0000145         P           RMCSH0000154         P           RMCSH0000155         P           RMCSH00000155         P           RMCSH00000155         P           RMCSH00000157         P           RMCSH00000158         P           RMCSH00000159         P           RMCSH00000159         P           RMCSH00000159         P           RMCSH00000159         P           RMCSH00000159         P           RMCSH00000159         P           RMCSH00000159         P           RMCSH00000159         P           RMCSH00000159         P           RMCSH00000159         P           RMCSH00000159         P           RMCSH00000159         P           RMCSH00000169         P           RMCSH00000163         P           RMCSH00000163         P | **************************************                                                                                                    |                                                                                                    | 200-00<br>200-00<br>200-00<br>200-00<br>200-00<br>200-00<br>200-00<br>200-00<br>200-00<br>200-00                                                                                                    |      |            |

### Distribution Year-End: Inventory

### When should the close be done?

After you 'validate' the modules that post to Inventory.

Enter and post all Purchase Order Processing, Invoicing/Sales Order Processing, & Inventory transactions for current year

Run POP Received/Not Invoiced report to tie to A/P Liability account. Reports > Purchasing > Analysis > Received/Not Invoiced

| Durchasing Analysis Demosts      | PO Number               | Currency ID Document Date Vendor                 | ID Vendor Name                                            |                                  |                                                       |
|----------------------------------|-------------------------|--------------------------------------------------|-----------------------------------------------------------|----------------------------------|-------------------------------------------------------|
| File Edit Tools Help             | Item Number             | Item Description                                 | Qty Orde                                                  | Funct<br>red U of M              | ional / Originating<br>PO Unit Cost                   |
| Clear Print A Email<br>Reports:  | Receipt No.             | Receipt Date Site ID U of M                      | Qty Shipped Qty Invoiced<br>Qty Returned Qty Inv Returned | Functional<br>Shipment Unit Cost | . / Originating<br>Amt Not Invoiced<br>/Less Returned |
| Received/Not Invoiced   Options: | P01002<br>PHON-GTE-5043 | Z-US\$ 4/17/2014 FABRIKA<br>Cordless-Grand S5043 | M0001 Fabrikam, Inc.                                      | 10 Each                          | \$81.25                                               |
|                                  | RCT1001                 | 4/18/2014 WAREHOUSE Each                         | 8 0<br>0 0                                                | \$81.25                          | \$650.00<br>\$650.00                                  |

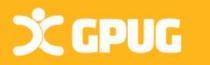

## "Other" Modules Ready for Inventory Close?

| Reconcile                 | Purchasi     | ng Doo       | cuments               | _       | ×    |
|---------------------------|--------------|--------------|-----------------------|---------|------|
| Process Cancel            | File<br>File | Tools        | Add     Note     Help |         |      |
| Purchase Orders:          |              |              | O From:<br>To:        |         |      |
| Options:<br>Reconcile and | l Print Repo | rt           | O Print Repo          | rt Only |      |
| Reconcile-F               | Remove       | Sales [      | Docu                  | _       | ×    |
| Process Cancel            | File         | Tools        | Help Add              |         |      |
| Actions                   | File         | Tools        | Help                  |         | <br> |
|                           |              |              |                       |         |      |
| Documents ()              | Al O         | From:<br>To: |                       |         |      |

Post all transactions for the year for: Purchase Order Processing **Project Accounting** Sales Order Processing **Bill of Materials** Field Service Manufacturing Reconcile SOP/POP modules. Utilities > Purchasing > Reconcile Purchasing Transactions Utilities > Sales > Reconcile / Remove Sales Documents

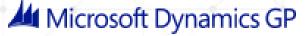

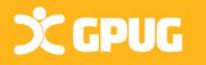

Print Report Only

### Inventory year end Closing the Year in Inventory will:

Transfer summarized current-year quantities, costs, and sales information (Dollars/Quantities)

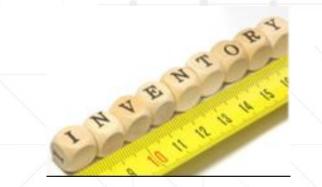

- Update Beginning quantity of each item from On Hand quantity at each site. (Turnover Report—uses beginning #)
- > Reset the Quantity Sold field for each item to zero.

### **Options to:**

- Remove purchase receipts for items <u>completely sold</u>.
- Remove discontinued items from items <u>completely sold</u>.
- Remove lot attributes for items <u>completely sold</u>.
- Updates standard cost of item to the current cost if using FIFO or LIFO periodic valuation methods.
- Remove Cost Change History.

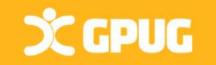

### Inventory Card history

| 📶 lte         | m Histor            | у - Т        | ESTA           | (sa)                                                                                                    |       |                        | _       |             | 2          | × |
|---------------|---------------------|--------------|----------------|----------------------------------------------------------------------------------------------------|-------|------------------------|---------|-------------|------------|---|
| Save          | File P<br>File File | <b>F</b> int | Tools<br>Tools | Provide Add     Provide Add     ProvideAdd     ProvideAdd     Provide Add     ProvideAdd     Provide Add |       |                        |         |             |            |   |
| <u>ltem N</u> | <u>umber</u>        | FAXX         | -CAN-98        | 00                                                                                                    |       | 🔎 Cantata FaxPho       | ne 9800 |             |            |   |
|               |                     | Currer       | nt Year        |                                                                                                    |       | Last Year              |         |             |            |   |
| Sales Q       | uantity             |              |                |                                                                                                    | 108   |                        |         | 0           |            |   |
| Sales C       | ost                 |              |                | \$135,60                                                                                                    | )7.84 |                        | \$0.0   | )0          |            |   |
| Sales Ai      | mount               |              |                | \$265,75                                                                                                    | 54.60 |                        | \$0.0   | )0          |            |   |
| Year:         | Cale                | endar        | 0              | ) Fiscal                                                                                                    |       | Sites:   All   Site    | ID (1)  |             |            | Ð |
| Annua         | al Historical L     | Jsage        |                |                                                                                                    | 0     | Annual Projected Usage |         |             |            | 0 |
| Display:      |                     | 0            | Hist. & F      | Proj. Annual (                                                                                                    | Fis   | scal/Cal. Year: 20     | 027     | Add         | Period     |   |
| Month         |                     | Year         | Sales G        | Juantity                                                                                                    | Sa    | les Cost               | Sales A | mount       |            | 6 |
|               |                     |              | Depend         | dent Quantity                                                                                                    | De    | pendent Cost           | Project | ed Quantity |            | 8 |
| January       |                     | 2027         |                | 1                                                                                                    | 0     | \$14,000.00            |         | \$          | 28,099.50  | ^ |
|               |                     |              |                |                                                                                                    | 0     | \$0.00                 |         |             | (          |   |
| February      | y                   | 2027         |                |                                                                                                    | 9     | \$11,991.00            |         | \$          | 24,059.55  |   |
|               |                     |              |                |                                                                                                    | 0     | \$0.00                 |         |             | (          |   |
| March         |                     | 2027         |                |                                                                                                    | :3    | \$31,440.00            |         | \$          | 55,198.8   |   |
|               |                     |              |                |                                                                                                    | 0     | \$0.00                 |         |             | (          |   |
|               |                     |              |                |                                                                                                    | 1     | \$1,197.00             |         |             | \$2,399.95 |   |
| April         |                     | 2027         |                |                                                                                                    | 0     | \$0.00                 |         |             |            | ~ |

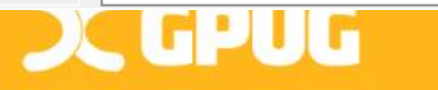

#### Quantities and Amounts moved to "Last Year"

| Display: |      | Hist. & Proj. Annual 🛛 🔿 | ) Fiscal/Cal. Year: | 0 <u>A</u> dd Period |
|----------|------|--------------------------|---------------------|----------------------|
| Month    | Year | Sales Quantity           | Sales Cost          | Sales Amount         |
|          |      | Dependent Quantity       | Dependent Cost      | Projected Quantity   |
| May      | 2024 | 10                       | \$11,970.00         | \$23,999.50          |
| January  | 2026 | 10                       | \$11,970.00         | \$23,999.50          |
| February | 2026 | 21                       | \$24,311.84         | \$50,398.9           |
| March    | 2026 | 24                       | \$28,728.00         | \$57,598.8           |
| January  | 2027 | 10                       | \$14,000.00         | \$28,099.50          |
| February | 2027 | 9                        | \$11,991.00         | \$24,059.5           |
| March    | 2027 | 23                       | \$31,440.00         | \$55,198.8           |
| April    | 2027 | 1                        | \$1,197.00          | \$2,399.9            |

## Year End Steps for Inventory

- Reconcile Inventory quantities.
   Utilities > Inventory > Reconcile
- (Optional) Complete a physical inventory count & post adjustments. Reports-Inventory-Activity-Physical Inventory Checklist
- Print inventory reports for records (if applicable):
- ✓ Make a backup.

**C GPUG** 

Close the Inventory Module year
 Tools > Routines > Inventory > Year-End Close

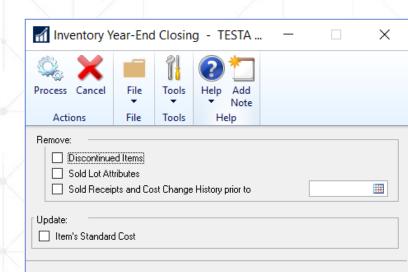

| Process Cancel  | File  |        | Pelp Add                      |    |
|-----------------|-------|--------|-------------------------------|----|
| Process Cancer  | The   | Tools  | Help Add<br>Vote              |    |
| Actions         | File  | Tools  | Help                          |    |
| Item Number:    | • All | O From | n:                            | Ę. |
|                 |       | To:    |                               | E  |
| Options:        |       |        |                               |    |
| Include Item Hi | storv |        |                               |    |
|                 |       |        |                               |    |
|                 |       |        |                               |    |
|                 |       |        |                               |    |
|                 | · ·   |        | entory because you've changed |    |
|                 |       |        |                               |    |

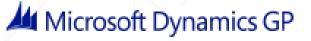

### Serial/Lot Numbers syncing issues

Running Inventory Checklinks/Reconcile may create new records in Serial Master table that represent missing serial numbered items.

The system will create new serial numbers but these will not match your inventory. Edit the records in the Serial Lot Master table to correct serial numbers.

You can also simply add records to the Serial Master table for the missing serial numbers.

This can also be done for missing lots.

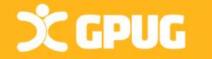

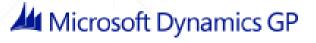

k, thx

## Physical/Stock Counts Process

### Stock Calendar Maintenance

Dates for next stock count for item-site combo. GP > Tools > Inventory > Setup > Stock Calendar

### Stock Count Cycle Assignment

Assign one stock count frequency to many items. Cards > Inventory > Cycle Count Assignment

### Stock Count Schedule

Qty on hand for each line in stock count schedule captured. Later, actual count qty compared to captured values to create default variance transactions. Transactions > Inventory > Stock Count Schedule

### Stock Count Forms can be printed during this process.

### Stock Count Entry

Х GPUG

Window to enter results of stock counts.

When stock count is processed, variance transactions are created. Trx will also post IF <u>Auto-post</u> Stock Count Variances box checked. Transactions >Inventory> Stock Count Entry

|                                                                                                    |                 |                               |                                              |                        |                    |                                              |                                                  |                                                           | /                  |       |
|----------------------------------------------------------------------------------------------------|-----------------|-------------------------------|----------------------------------------------|------------------------|--------------------|----------------------------------------------|--------------------------------------------------|-----------------------------------------------------------|--------------------|-------|
| Stock Co                                                                                                    | unt             | Sci                           | reer                                         | 15                     |                    | Stock Cour                                   | nt Print Op                                      | tions                                                     |                    |       |
| Stock Count Schedule - TES                                                                                                |                 |                               | -                                            | • –                    | ××                 | Stock Count I<br>Stock Count I<br>Sorted By: | -                                                | DEMO<br>demo stock count sched<br>Site ID/Bin/Item Number |                    |       |
| Save Delete Start Cancel<br>Count Count<br>Actions                                                                        | Print Tools     | Pelp Add<br>Help Note<br>Help |                                              |                        |                    | Print:<br>Stock C<br>Stock C<br>Pa           | Count List<br>Count Forms<br>ge break betwe      | en items                                                  |                    |       |
| Stock Count ID         DEMO           Description         demo stock count stock count           Status         Available |                 | R R                           | ult Site ID<br>euse Stock Count<br>Jsed Date | 🖁 🚮 Unposted I         |                    | Prir                                         | nt on hand qua<br>nt item lot or se<br>ESTA (sa) |                                                           |                    |       |
| Sort By: Site ID                                                                                                    |                 |                               |                                              | 🥑 🝃                    |                    | 1                                            | 2                                                |                                                           |                    |       |
| Item Number                                                                                                    | Site ID Site ID | U of M                        | Next Count<br>Last Count                     | OK Redisplay           | File               | Tools Help                                   | Add<br>Note                                      |                                                           |                    |       |
| ACCS-CRD-12WH                                                                                                    | WAREHOUSE       | Each                          | 5/30/2027                                    | Actions                | File               | Tools He                                     |                                                  |                                                           |                    |       |
| ACCS-CRD-25BK                                                                                                    | WAREHOUSE       | Each                          | 5/31/2027<br>0/0/0000                        | Item Number            | ACCS-CR            | D-25BK                                       |                                                  | ]                                                         | _                  | 1     |
|                                                                                                    |                 |                               |                                              | Description<br>Site ID | Phone Co<br>WAREHO | rd - 25' Black<br>USE                        |                                                  |                                                           |                    |       |
|                                                                                                    |                 |                               |                                              | Sort By:               | Module/D           | oc Type/Doc Numb                             | per 🗸 🗸                                          | ]                                                         |                    |       |
|                                                                                                    |                 |                               |                                              | Mod Doc Type           | Documer            |                                              | Doc Date                                         | Origin                                                    | Batch ID           |       |
|                                                                                                    |                 |                               |                                              | SOP                    | FULORD             |                                              | 4/12/2027                                        | Sales Transaction Entry                                   | FULORD             |       |
|                                                                                                    |                 |                               |                                              | SOP Return             | STDINV:            |                                              | 3/5/2027                                         | Sales Transaction Entry                                   | SALES RETURNS      |       |
| On Hand Qty 0.00                                                                                                    |                 |                               |                                              | SOP Sale               | ORDST2             |                                              | 4/12/2027                                        | Sales Transaction Entry                                   | ORDERS4/12         | - X I |
|                                                                                                    |                 |                               |                                              | SOP Sale               | ORDST2             |                                              | 4/12/2027                                        | Sales Transaction Entry<br>Sales Transaction Entry        | ORDERS4/12<br>DOCS | - / N |
|                                                                                                    |                 |                               |                                              | SOP Sale               | STDINV             |                                              | 4/12/2027                                        | Sales Transaction Entry                                   | DOCS               |       |
|                                                                                                    |                 |                               |                                              |                        | STERIN             |                                              | 4/12/2021                                        |                                                           |                    |       |

### Microsoft Dynamics GP

1.1

### Stock Count - Manually Adjust

Manual Process:

Print a Physical Inventory Checklist. then perform a physical count of your Inventory, verify # on hand accurate for Items.

#### **Reports > Inventory > Activity**

Then Manually create Inventory Transaction of differences for each item.

Transactions > Inventory > Transaction Entry

### NOTE RE: POST TO GL CHECKBOX ON BATCH SCREEN (DEFAULTS ON).

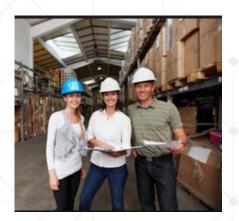

**C GPUG** 

|           | Item Description            | Bas            | e U Of M    | CHK/CNT |         |          |
|-----------|-----------------------------|----------------|-------------|---------|---------|----------|
| 1-A3261A  | Multi-Core Processor        |                | Each        |         |         |          |
| 1-A3483A  | SIMM EDO 72                 |                | Each        |         | sa      |          |
| 100XLG    | Green Phone                 |                | Each        |         |         |          |
| 128 SDRAM | 128 meg SDRAM               |                | Each        |         |         |          |
| 1gproc    | 1 Ghz Processor             |                | Each        |         | 11/9/   |          |
| 2-A3284A  | Dual Core Server            |                | Each        |         | 3:      | 38:05 PM |
| 24X IDE   | 24x CD-ROM                  |                |             |         |         |          |
| 256 SDRAM | 256 meg SDRAM               |                | Each        |         |         |          |
| 2GPROC    | 2 Ghz Processor             |                | Each        |         |         |          |
| 3-A2440A  | Operating System            |                | Each        |         |         |          |
| 3-A2969A  | 1 TB SCSI Raid              |                | Each        |         |         |          |
| 3-A2990A  | HSC 2 Expansion Slot        |                | Each        |         |         |          |
| Lot or    |                             | Lot/Serial Qty | Counted Lot |         | ∋d Time | Counted  |
| WAREHOUSE |                             |                |             |         |         |          |
| ACCS-CRD- | 12WH Phone Cord - 12' White | Each           | 1           |         |         |          |
| ACCS-CRD- | 25BK Phone Cord - 25' Black | Each           | 103         |         |         |          |

### Automated Stock Counting: SalesPad Data Collection

DataCollection provides an easy to deploy & use mobile bar-code data collection solution.

Manage materials within a warehouse or across sites. Easily create Bin Transfers, Site Transfers, and Inventory Adjustments.

Allows users to easily enter Stock Counts supporting GP's standard inventory counting functionality.

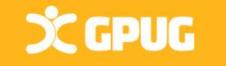

| 1                |
|------------------|
|                  |
| Receiving        |
|                  |
| Site Transfers   |
| <b>1</b>         |
| Bin Transfers    |
| ę                |
| Inv. Adjustments |
| SP03\za 3.0.1    |
|                  |

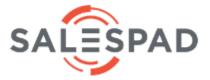

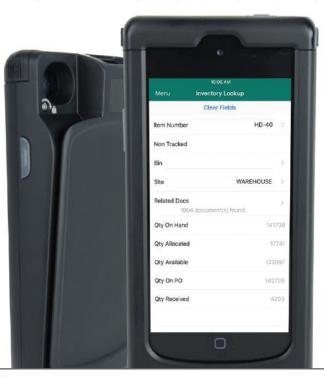

## Tools > Routines > Inventory > Year End Close

Summary windows in inventory with specific views of calendar or fiscal year are date-sensitive. \*\*The inventory year end close process is not date-sensitive. (Turnover reports will be incorrect if close late)

File

Save

Item Number

Description

Item Maintenance

Edit

5

Tools

Additional

Multi-Core Processor

Clear 💢 Delete 📄

1-A3261A

Help

Сору

PD

Inactive

Released in GP 2013:

**X GPUG** 

Updating Standard Costs DOES create a GL entry/batch to reflect inventory valuation change.

Otherwise, prepare entry manually by referring to pre- and post-close Stock Status reports to determine the valuation change.

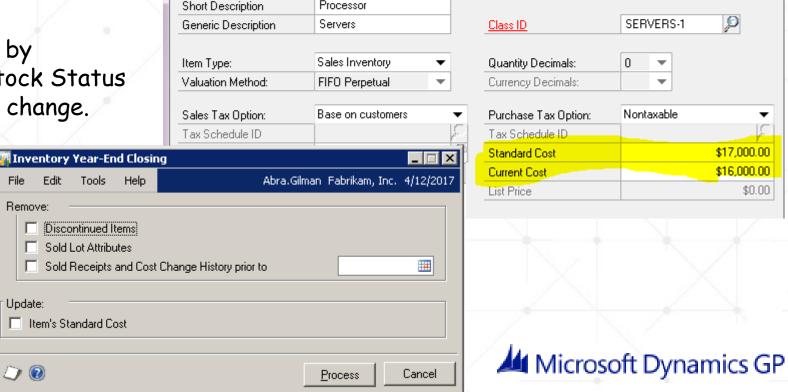

х

🗔 🥪 🛯

ø

•

\$17,000.00

\$16,000.00

\$0.00

sa Fabrikam, Inc. 4/12/2017

SERVERS-1

Ŧ

Ŧ

Nontaxable

0

### Historical IV Trial Balance

Don't see Historical IV Trial Balance under **Reports > Inventory > Activity** menu? You may need to install it. (and use the HITB Inventory Reset Tool.) Contact a support desk!

Balance the General Ledger to the Inventory Module "As of" a particular date!

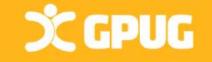

| Inventory A            | tivity Report Options                               |         |                               |
|------------------------|-----------------------------------------------------|---------|-------------------------------|
| File Edit <sup>-</sup> | ools Help                                           | Abra.Gi | lman Fabrikam, Inc. 4/12/2017 |
| 🚽 Save 🛛 🍞             | 🚺 Delete 🛛 🔄 Clear 🛛 🛲 🛛 Print 📲 My Reports 🕼 Email |         |                               |
| Option:                | Full   Report Historical IV Trial Balance           |         |                               |
| Sort By:               | item Number 🔹                                       | Print:  | Detail 👻                      |
| Use:                   | GL Posting Date C Document Date                     |         |                               |
| Sites: 🏾 🍯             | All C By Site From: D To:                           | P       |                               |
| Include:               | Items with zero quantity on as of date              |         |                               |
| Ranges:                | Item Number 🔹                                       |         |                               |
| From:<br>To:           |                                                     |         |                               |
| From:<br>To:           |                                                     |         |                               |
|                        | Restrictions:                                       |         |                               |
| <u>I</u> nsert >>      |                                                     |         |                               |
| Remo <u>v</u> e        |                                                     |         | E-mail <u>O</u> ptions        |
|                        |                                                     |         |                               |
|                        |                                                     |         |                               |

### **Receivables Management Closing**

Calendar Year-End (Finance Charges Only) May want to close prior to posting transactions in next calendar year.

Transfers finance charges to the last year (LY) field on the customer records.

(Need to print finance charges on the Dec & Jan customer statements.)

\*Finance charges do not automatically print on the customer statements so report needs to be modified to include this information.

Fiscal Year-End May want to close prior to posting any transactions in the next fiscal year.

> Transfers all other amounts to Last Year "buckets"

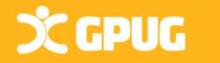

## Receivables: Customer Summary Screen

Fields Updated Cards > Sales >

Summary

Scripts available to fix "Amounts Since Last Close" in summary screens.

Х GPUG

| Save Clear Writ<br>Letter |                              | Tools Help   | Add<br>Note                    |             |                    |   |
|---------------------------|------------------------------|--------------|--------------------------------|-------------|--------------------|---|
| Actions                   | File                         | Tools He     |                                |             |                    |   |
| Customer ID               | ARONFIT0001                  | P            | Aged As Of                     | 4/12/2027   |                    |   |
|                           | Aaron Fitz Electrical        | , <b>v</b>   |                                |             |                    |   |
| Period                    | Amount                       |              | Unposted:                      |             |                    |   |
| Current                   |                              | \$4,501.32 🔨 | Sales/Debits                   |             | \$53.50            |   |
| 31 - 60 Days              |                              | \$0.00       | Cash/Credits                   |             | \$2,280.00         | - |
| 61 - 90 Days              |                              | \$0.00       | Other Sales                    |             | \$108,950.25       |   |
| 91 - 120 Days             |                              | \$0.00 🗸     | Other Cash                     |             |                    |   |
| Balance                   |                              | \$24,400.36  | On Order                       |             | \$930.20           |   |
| Summary View              | Amounts Since Last           | Close 🗸      |                                |             |                    |   |
| Year                      | Amounts Since Last           | Close        | From                           |             |                    |   |
|                           | Fiscal Year<br>Calendar Year |              | То                             |             | C <u>a</u> lculate |   |
|                           |                              | Year to Date | L                              | ast Year    | Life to Date       |   |
| Number of Sales Docs      |                              | 57           |                                |             | 57                 |   |
| No. of Paid Invoices      |                              | 43           |                                |             | 43                 |   |
| Sales                     |                              | \$59,687.37  |                                |             | \$59,687.37        |   |
| Cost                      |                              | \$18,656.80  |                                |             | \$18,656.80        |   |
| Cash Received             |                              | \$35,557.10  |                                |             | \$35,557.10        |   |
| Returns                   |                              |              |                                |             |                    |   |
| Writeoffs                 |                              |              |                                |             |                    |   |
| Terms Discounts Take      | n                            |              |                                |             |                    | 1 |
| High Balance              |                              | \$33,024.56  |                                |             | \$33,024.56        |   |
|                           |                              |              | Hist <u>o</u> ry Fina <u>r</u> | nce Charges | Credit Summary     |   |

Quantities and Amounts moved to "Last Year"

https://support.microsoft.com/en-us/help/3193375/amounts-sincelast-closed-view-in-customer-or-vendor-summary-reflects

## Receivables Year End Procedures

Post trx for year & complete month-end processes (don't have to post 'recurring').

Make a backup / Close the year

Tools > Routines > Sales > Year End Close

Choose Fiscal/Calendar/Both Look at the Closing Date! DO NOT hit process button twice or it will close again! Last Year #s will zero out

| Receiva.         | . –      |       | $\times$   |  |
|------------------|----------|-------|------------|--|
| ۵. 🗙             |          | 1     | <b>?</b> " |  |
| Process Cance    | el File  | Tools | Help<br>T  |  |
| Actions          | File     | Tools | Help       |  |
| Year to Close:   |          |       |            |  |
| O All C          | ) Fiscal | Cale  | endarj     |  |
| Last Closing Dal | te:      |       |            |  |
| Fiscal           | 0/0/0000 |       |            |  |
| Calendar         | 0/0/0000 |       |            |  |
| Print Report     |          |       |            |  |
|                  |          |       |            |  |
|                  |          |       |            |  |

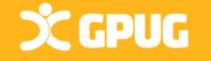

## Closing Company Tax Details

After closing BOTH AP AND AR MODULES!!

### Tools>Routines >Company >Tax Year End

Select Close Year check box AND/OR Print Report. Click Process.

When prompted to continue with the year-end close, Click Yes.

**Recommendation:** Keep copy of year-end report w/ permanent year-end audit records.

#### Administration

|                            |              |          | 🙀 Screen Output - TX Year End C              | lose            |                            |                                           | -                 | 100               | 1 1 1 1 1 1 1 1 1 1 1 1 1 1 1 1 1 1 1 | 1.15           |
|----------------------------|--------------|----------|----------------------------------------------|-----------------|----------------------------|-------------------------------------------|-------------------|-------------------|---------------------------------------|----------------|
| P Routines                 |              |          | File Edit Tools Find H                       | Help            |                            |                                           |                   |                   |                                       |                |
| Master Posting             |              |          | The play little could be a                   | A MARY LOWER    | Constant of                | 2.0                                       |                   |                   |                                       |                |
| Batch Recovery             | Га —         |          | 🔄 Print 📄 Send To 🛔                          | ] Modily 75%    | Completed                  | 2 Pages                                   |                   |                   |                                       |                |
| ▲ Company                  |              |          | System: 11/19/2012 3<br>User Date: 4/12/2017 | :03:05 PM       | Tay                        | Fabrikam, Inc.<br>YEAR END CLOSING REPORT | 2                 |                   | Page: 1<br>User ID: sa                |                |
| Checklists                 | <u>ا ا</u>   | R        |                                              |                 |                            | Taran and Gaverne Perces                  |                   |                   |                                       |                |
| Tax rear-End Close         |              | Tools H  |                                              |                 |                            |                                           |                   |                   |                                       |                |
| VAI Daybook reports        | ess rile     | TOOIS F  | Tax Detail ID                                |                 |                            |                                           |                   |                   |                                       |                |
|                            | ions 👻       | -        | AUSSTE+PSON0                                 |                 |                            |                                           |                   |                   |                                       |                |
| Intracom VAT Listing       |              |          | Total Sales YTD:<br>Total Sales LYTD:        |                 | Taxable Sal<br>Taxable Sal |                                           | \$0.00            |                   |                                       | 72.12<br>10.00 |
|                            | Date Closed: | 0/0/0000 | AUSSIE+PS2080<br>Total Sales YID:            | \$0.00          | Taxable Sal                | es YTD:                                   | \$0.00            | Sales Taxes YTD:  | \$1,34                                | 17.66          |
| Report Setup               |              |          | Total Sales LYID:                            |                 | Taxable Sal                |                                           |                   | Sales Taxes LYTD: |                                       | 0.00           |
|                            | lose Year    |          |                                              |                 |                            |                                           |                   |                   |                                       |                |
|                            | rint Report  |          | Need                                         | to Modify       | / \$ Ar                    | nounts in fie                             | lds?              |                   |                                       |                |
| Report Publishers          |              |          |                                              |                 |                            |                                           |                   |                   |                                       |                |
| Report Names               |              |          | Go to                                        | $: 100 \le > 5$ | etup >(                    | Company > Ta                              | x De <sup>.</sup> | tails             |                                       |                |
| Report Catalog Maintenance |              |          |                                              |                 | 6 1                        |                                           | 11.               |                   |                                       |                |
| Import From ADP            |              |          |                                              |                 |                            |                                           |                   | Microsoft         | Dynamics G                            | jΡ             |

## Payables Year-End Closing

### Calendar Year End

When: Close at end of Calendar year, don't have to do prior to posting transactions in the next Calendar year What - <u>1099 Amounts</u> YTD cleared, move to LY and LTD

Fiscal Year End When - Close at end of Fiscal year, don't have to do prior to posting transactions in the next Fiscal year What - Vendor Yearly Summary Figures are moved to History updates LY and LTD Scripts available to fix "Amounts Since Last Close" in summary screens.

Closing the year will affect Summary Screens, Smartlists, and Reports showing yearly (this year, last year fields).

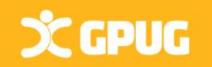

https://support.microsoft.com/en-us/help/3193375/amounts-since-lastclosed-view-in-customer-or-vendor-summary-reflects

### Payables Vendor Summary Views

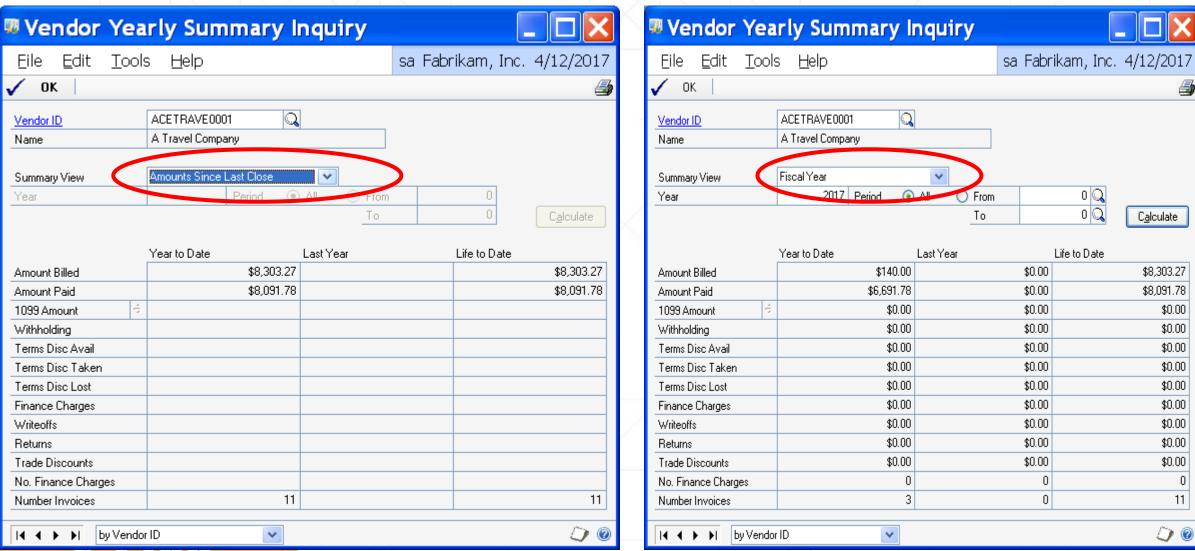

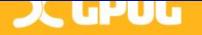

## Payables Management Year-End Steps

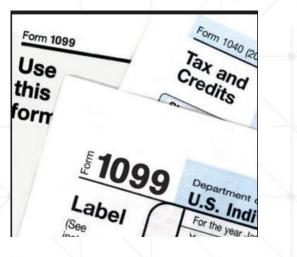

- Post all transactions for calendar year to close (2019).
- > Put trx for new year (2020) in batches, you can post if you want.
- Print Reports>Purchasing>Trial Balance—Aged Trial Bal w/ Options
- Print the Vendor Period Analysis Report (newer suggestion)
- Print 1099 Statements using the Print 1099 window
   Tools > Routines > Purchasing > Print 1099
- Do Backup "Post-1099 edits"
- Close the year
- Close the fiscal periods
- Close the tax year
- Make a Back up named "Post Year End"

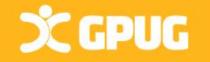

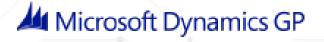

## 1099 Vendor Information

When AP invoices w/ 1099 figures are paid, 1099 amount is updated.

Verify 1099 Data w/Smartlist: Vendors with 1099 yes (& Tax Reg Blank/UDF2 for W-9 yes!) or Shawn's Smartlist view: <u>https://lifehacks365.com/2017/12/18/1099-year-end-edit-sql-view-for-dynamics-gp/</u>

Print Edit List of 1099 Vendors: Tools > Routines > Purchasing > Print 1099 icon

Inquiry Vendor Period Report

**DC GPUG** 

|     | Z                |                   | 1.              | 1.0        |             |                   |                |           |         |
|-----|------------------|-------------------|-----------------|------------|-------------|-------------------|----------------|-----------|---------|
| สใ  |                  |                   |                 |            | SmartList - | TWO16 (sa)        |                |           |         |
| *   |                  | 🗧 🗘               | 📡 🥪             | 🔀 😣        | 3           | P4 🗟              |                |           | 1       |
| Nev | w Modify Searc   | h Refresh Columns | Favorites Print | Excel Stop | Go To Word  | Publish Export/Im | port SmartList | File<br>T | Tools   |
|     |                  |                   | Actions         |            |             |                   | Options        | File      | Tools   |
| >   | Vendors - 1099 V | /endors Tax Reg   |                 |            |             |                   |                |           |         |
| [   | Vendor D         | Vendor Name       | Address 1       | Address 2  | City        | 1099 Type         | User-Defined 2 | Tax       | Registr |
|     | BEAUMONT         | Beaumont Constr   | 1234 East Cres  |            | Chicago     | Miscellaneous     |                |           | i       |
|     | COMNETEN         | Comnet Enterprise | 45678 Long St   |            | San Fran    | Miscellaneous     |                |           |         |
|     | COMPUTER         | Computer Trainin  | 876 Prescot Ave |            | St. Louis   | Miscellaneous     |                |           |         |
|     | GARDNERS0        | Gardner Services  | 456 Townsqua    |            | St. Peter   | Miscellaneous     |                |           |         |
|     |                  |                   |                 |            |             |                   |                |           |         |

| 1 | íl 🛛            |                        |              |                | Sear                | ch Vendors | s - | TWO16 (sa)        |    |
|---|-----------------|------------------------|--------------|----------------|---------------------|------------|-----|-------------------|----|
|   | OK<br>OK        | Cancel                 | File<br>File | Tools<br>Tools | (?)<br>Help<br>Help |            |     |                   |    |
|   | Searc<br>Column | :h Definiti<br>Name:   | on 1         |                | Filter:             |            |     | Value:            |    |
|   | 1099 T          | уре                    |              | P              | is not              | equal to   | ¥   | Not a 1099 Vendor |    |
|   |                 | Field Com              | iparison     |                | M                   | atch Case  |     |                   |    |
|   | Searc<br>Column | :h Definiti<br>1 Name: | on 2         |                | Filter:             |            |     | Value:            | -/ |
|   | Tax Re          | egistration            | Number       | P              | is equ              | ial to     | ¥   |                   |    |
|   |                 | Field Com              | iparison     |                | M                   | atch Case  |     |                   |    |
|   | Searc           | h Definiti             | on 3         |                |                     |            |     |                   |    |
|   | Column          |                        |              |                | Filter:             |            |     | Value:            |    |
|   | User-D          | efined 2               |              | Q              | is equ              | ial to     | ~   |                   |    |
|   |                 | Field Com              | parison      |                | M                   | atch Case  |     |                   |    |
|   |                 |                        |              |                |                     |            |     |                   |    |

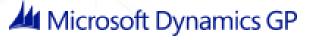

## Payables Management Year End

| 🛒 Vendor Maint   | enance        |            |                 |
|------------------|---------------|------------|-----------------|
| File Edit T      | ools Options  | Additional | Help            |
| 🔚 Save ᠫ         | Clear 🔀       | Delete     | Write Letters 🖕 |
| Vendor ID        | BEAUMONT000   | )1 🔎       | 🗋 🗖 Hold        |
| Name             | Beaumont Cons | truction   |                 |
| Short Name       | Beaumont Cons | tr         |                 |
| Check Name       | Beaumont Cons | truction   |                 |
| Primary Address: |               |            |                 |

Address ID

0

| Contact         | Phil Beaumont             |           |
|-----------------|---------------------------|-----------|
| Address         | 1234 East Crestview Drive |           |
|                 |                           |           |
|                 |                           |           |
| City            | Chicago                   |           |
| State           | IL                        |           |
| ZIP Code        | 60607-2321                |           |
| Country Code    |                           | $\sim$    |
| Country         | USA                       |           |
|                 |                           |           |
| Address IDs:    |                           | Vendor Ac |
| <u>Purchase</u> | PRIMARY 🔎                 |           |
| Remit To        | PRIMARY 🔎                 | Comment 1 |
| Ship From       | PRIMARY 🔎                 | Comment 2 |
| 1099            | 103£                      |           |
|                 |                           |           |

### Important points to remember (2013+)

- Separate 1099 Address ID field on vendor card
- Additional Box Numbers added for each Tax Type
- Additional fields on the 1099 Details window
- New functionality to edit 1099 information:
  - Edit 1099 Transaction Information window (per trx)
  - Update 1099 Information utility now has options for 'Not a 1099 vendor' tax type (per vendor)
- Print 1096 Summary Form

Vendor Maintenance Card > Options Tab Mark Vendor as the specific 1099 type Change box to fit requirements

| Tax ID           |                        |   |
|------------------|------------------------|---|
| Tax Registration | R235877923             |   |
| Checkbook ID     |                        | Q |
| Туре             | Other Expenses         |   |
| User-Defined 2   |                        |   |
| Tax Type:        | Miscellaneous          | ~ |
| 1099 Box         | 7 Nonemployee Compensa | ۷ |
| FOB:             | None                   | ۷ |
| Language:        | None                   | ~ |

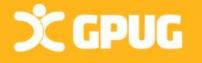

### Update Vendor 1099 Information

Edit 1099 Trx info, see detailed transactions for a 1099 vendor & change the individual trx info to ensure accurate 1099s.

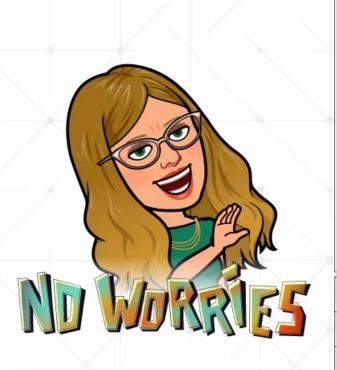

**C GPUG** 

#### Edit 1099 Transaction Information \_ 🗆 × Abra.Gilman Fabrikam, Inc. 4/12/2017 File Edit Tools Help 😹 Redisplay 3 Process Clear $\bigcirc$ BEAUMONT0001 Vendor ID Beaumont Construction Name by Voucher Number 🝷 🌾 All C From: Documents: To: 1099 Debit Transactions C All Debit Transactions C All Credit Transactions Include: 1099 Description Voucher Number Document Number Doc. Date Tax Type Box 1099 Amount Туре 00000000000000195 3000 INV 10/8/2013 Miscellaneous 💌 Nonemployee Compensation \$2,067,00 -000000000000000196 11/12/2013 Miscellaneous -\$2,000.00 3001 INV. 7 Nonemployee Compensation 12/19/2013 Miscellaneous -Nonemployee Compensation \$445.88 00000000000000197 3002 INV 00000000000000351 13000000 1/20/2014 \$6,828.57 INV. Miscellaneous 💌 7 Nonemployee Compensation 4/12/2017 Miscellaneous 💌 000000000000000459 0005.04.01.17 Nonemployee Compensation \$10,000.00 INV.

Purchasing Area > Transactions Menu > Edit 1099 Transaction Information

### Make vendor 1099 after transactions entered!

#### Purchasing Area > Utilities Menu > Update1099 Information

| ) 🖊 💻 🗫 🔢 😈 🛄 👘                               |                         |                                           |                              | •                   |                             | make them a                            |                 |                        |
|-----------------------------------------------|-------------------------|-------------------------------------------|------------------------------|---------------------|-----------------------------|----------------------------------------|-----------------|------------------------|
| ss Clear File Print Tools Help Add            |                         |                                           | AF                           | -TER do             | cuments h                   | ave been pos                           | sted! (O        | r change               |
| INOLE                                         |                         |                                           |                              |                     |                             |                                        |                 |                        |
| tions File Tools Help                         |                         |                                           | The The                      | e 1099 <sup>.</sup> | type – or n                 | nake them N                            | U I a 10        | 199                    |
|                                               |                         |                                           |                              | ndor)               |                             |                                        |                 |                        |
| e: O Vendor O 1099 Transactions               | Vendor and 1099 Trans   | nsactions                                 | VE                           | nuory               |                             |                                        |                 |                        |
| rT                                            |                         |                                           |                              |                     |                             |                                        |                 |                        |
|                                               | ·                       |                                           |                              |                     |                             |                                        |                 |                        |
| x Type Not a 1099 vendor 🗸 🗸                  | Tax Type Miscella       | neous 🖂 🖂                                 |                              |                     |                             |                                        |                 |                        |
|                                               |                         |                                           |                              |                     |                             |                                        |                 |                        |
| 99 Box Number 🛛 🗸                             | 1099 Box Number 7 Nonen | mployee Compen 🖂                          |                              |                     |                             |                                        |                 |                        |
| L                                             |                         | System: 11/9/2018<br>Jser Date: 11/9/2018 | 4:02:56 PM                   |                     |                             | mation Audit Report<br>- Copy of TWO18 |                 | Page: 1<br>User ID: sa |
|                                               |                         |                                           |                              |                     |                             | Management                             |                 |                        |
| es: Vendor ID 🗸 From: KNOPFL                  |                         | Ranges:                                   |                              |                     | -                           | -                                      |                 |                        |
| To: KNOPFL                                    | .ER0001                 | Vendor ID:                                | KNOPFLER0001 - KN            | IOPFLER0001         | Sorted By: Ve               | ndor ID                                |                 |                        |
|                                               |                         | Vendor Name:<br>Vendor Class:             | First - Last<br>First - Last |                     |                             |                                        |                 |                        |
|                                               |                         | Туре                                      | First - Last                 |                     |                             |                                        |                 |                        |
| Insert >> Vendor ID From KNOPFLER0001 To KNOP | PFLER0001               | Voucher Number:<br>Document Date:         | First - Last<br>First - Last |                     |                             |                                        |                 |                        |
|                                               |                         | Vendor ID: KNOP                           | FLER0001                     | Vendor Name: Knor   | ofler Management            |                                        |                 |                        |
| Pamaua                                        |                         |                                           | a 1099 Vendor                | Old 1099 Box Nu     |                             |                                        | Status Changed  |                        |
| Remo <u>v</u> e                               |                         | New Tax Type: Misc                        | ellaneous                    | New 1099 Box N      | lumber: 7 Nonemployee Compe | ensation                               | -               |                        |
|                                               |                         | Document Number                           | Old Tax Type                 | New Tax Type        | Old 1099 Box Number         | New 1099 Box Number                    | Old 1099 Amount | New 1099 Amount Status |
|                                               | -                       | 00000000000000220                         | Not a 1099 Vendor            | Miscellaneous       |                             | 7 Nonemployee Compensation             | \$0.00          | \$1,870.00 Changed     |
|                                               |                         | 00000000000000221                         | Not a 1099 Vendor            | Miscellaneous       |                             | 7 Nonemployee Compensation             | \$0.00          | \$1,575.00 Changed     |
|                                               |                         | 0000000000000222                          | Not a 1099 Vendor            | Miscellaneous       |                             | 7 Nonemployee Compensation             | \$0.00          | \$1,356.78 Changed     |
|                                               |                         | 0000000000000223                          | Not a 1099 Vendor            | Miscellaneous       |                             | 7 Nonemployee Compensation             | \$0.00          | \$875.75 Changed       |
|                                               |                         | 0000000000000331                          | Not a 1099 Vendor            | Miscellaneous       |                             | 7 Nonemployee Compensation             | \$0.00          | \$1,500.00 Changed     |
|                                               |                         | 0000000000000340                          | Not a 1099 Vendor            | Miscellaneous       |                             | 7 Nonemployee Compensation             | \$0.00          | \$500.00 Changed       |
|                                               |                         | 0000000000000354                          | Not a 1099 Vendor            | Miscellaneous       |                             | 7 Nonemployee Compensation             | \$0.00          | \$1,520.00 Changed     |
|                                               |                         | 00000000000000365                         | Not a 1099 Vendor            | Miscellaneous       |                             | 7 Nonemployee Compensation             | \$0.00          | \$3,570.00 Changed     |

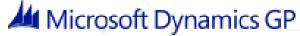

## Printing your Company 1099's

### Tools > Routines > Purchasing > Print 1099

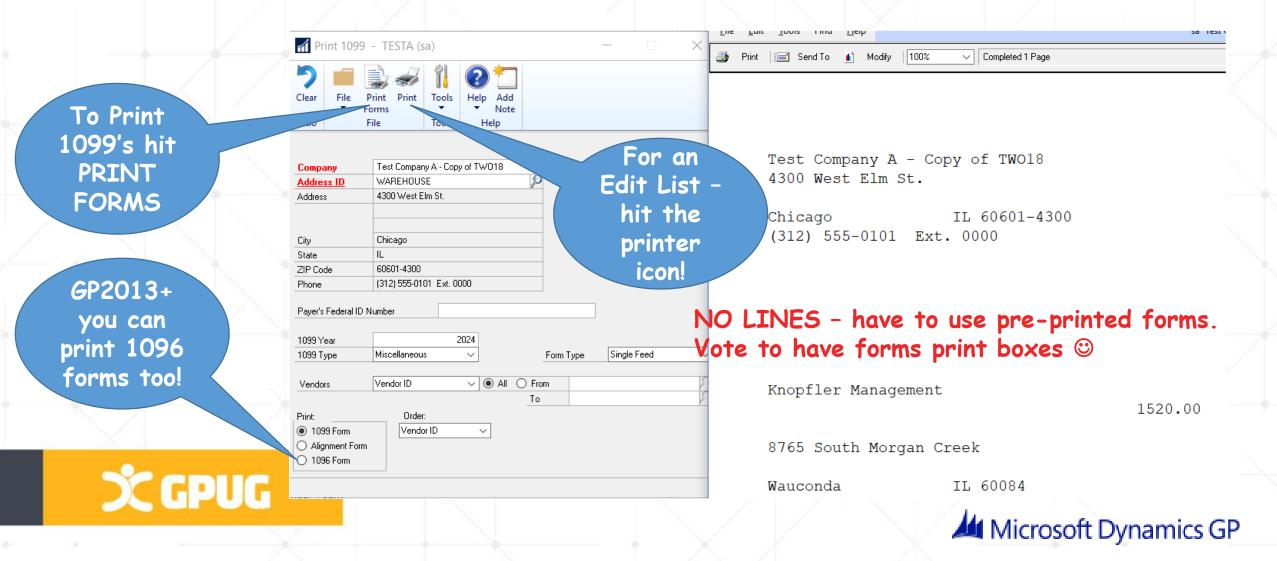

# How much do you have to spend with a vendor to have 1099's print?

Only vendors marked as "1099 Vendors" AND with have over \$x in 1099 setup window will print.

Most Miscellaneous set to \$600, others set to \$10 or 1 cent.

Go to Setup > Payables Setup and then the 1099 Setup button to review/change.

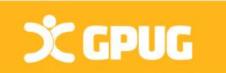

| <b>109</b>         | 9 Setup - TESTA (sa)                                          | - 🗆 X              |
|--------------------|---------------------------------------------------------------|--------------------|
| OK<br>Actions      | File     Tools     Help     Add       File     Tools     Help |                    |
| Tax Type:          |                                                               |                    |
| 1099 Box<br>1      | Description<br>Death                                          | Minimum Amount     |
| ·                  | Rents                                                         | \$600.00           |
| 2                  | Royalties                                                     | \$10.00            |
| 3                  | Other Income                                                  | \$600.00           |
| 4                  | Federal Tax Withheld                                          | \$0.01             |
| 5                  | Fishing Boat Proceeds                                         | \$0.01             |
| 6                  | Medical Payments                                              | \$600.00           |
| -                  | Nonemployee Compensation                                      | \$600.00           |
| 7                  |                                                               | \$10.00            |
| -                  | Substitute Payments                                           |                    |
| 8                  | Substitute Payments<br>Crop Insurance                         | \$600.00           |
| 7<br>8<br>10<br>13 | -                                                             | \$600.00<br>\$0.01 |

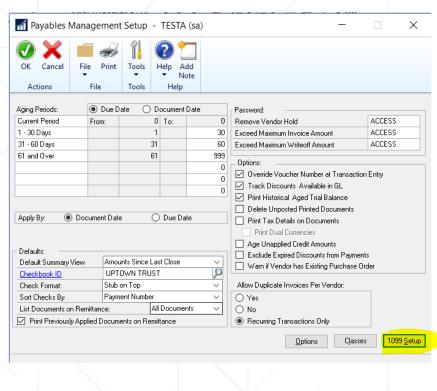

### Print Period Analysis Report (& email)

Reports > Purchasing > Analysis > Period

| rds 🔻                                                                                                    | 👔 🛃 🧐 😢 🚁 🧇 🚽 Microsoft Dynamics GP Report:Vendor 💷 💷                                                                                                    |      |
|----------------------------------------------------------------------------------------------------|----------------------------------------------------------------------------------------------------|------|
|                                                                                                    | File Message Insert Options Format Text Review                                                                                                    |      |
| Purchasing<br>Transaction Entry Purchasing Analysis Report Options                                                                                                    | $ \begin{array}{c ccccccccccccccccccccccccccccccccccc$                                                                                                    |      |
| File         Edit         Tools         Help         sa         Fabrikam, Inc.         4/12/2017                                                                                                    | Clipboard 🖬 Basic Text 🖼 Zoor                                                                                                    |      |
| Save       Image: Clear       Image: Delete       Image: Print       Image: My Reports       Image: Email         Option:       demo       Image: Report       Period         Sort By:       Image: Print       Image: Print       Image: Period         Vendor ID       Image: Print       Image: Period       Image: Period | To       Abra Lynne Gilman;         Send       Cc         Subject:       Microsoft Dynamics GP Report:Vendor Period         Attached:       Vendor Period.txt (21 KB)                                                                                                    |      |
| Payment Date:         Enter Date         Ranges:       Year         Year       From:         10:       2016         Restrictions:                                                                                                    | Vendor Period - Notepad         File       Edit       Format       View       Help         System:       11/19/2012       2:29:33 PM       Fabrikam, Inc.         User Date:       4/12/2017       VENDOR PERIOD ANALYSIS R         Payables       Management         Ranges:       Year:       2016 - 2016         Yeariod:       First - Last       Vendor ID:         Sorted       By:       Vendor ID |      |
| Insert >> Year From 2016 To 2016                                                                                                    | Vendor ID Vendor Name<br>ADVANCED0001 Advanced Office Systems<br>Period: 1. 2016                                                                                                    |      |
| E-mail Options<br>Destination                                                                                                    | Amount Billed: \$194.04<br>Amount Paid: \$103.79<br>1099 Amount: \$0.00<br>Withholding: \$0.00<br>Terms Disc Avail: \$0.00<br>Terms Disc Lost: \$0.00<br>Finance Charge: \$0.00<br>Writeoffs: \$0.00<br>Writeoffs: \$0.00<br>Returns: \$0.00<br>Trade Discount: \$0.00                                                                                                    | s GP |
|                                                                                                    | No. of Fin Charge: 0<br>No. of Invoices: 2<br>Period: 2 2016                                                                                                    |      |

Closing the Accounts Payable Module Tools > Routines > Purchasing > Year End Close

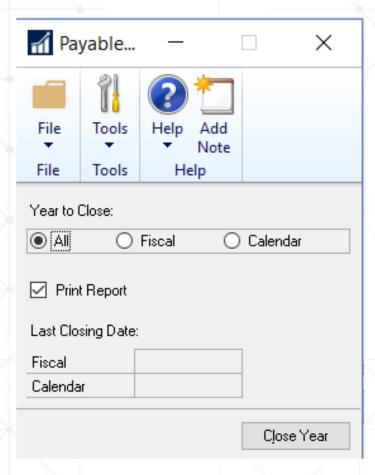

Calendar year
Fiscal year
All (Both)

Close tax year too...

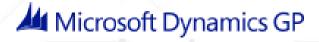

## **Company Data Archive**

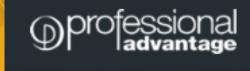

#### Start the New Year with improved GP performance and increased productivity with the help of CDA.

Just ask for a demo or trial keys.

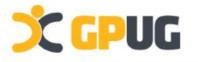

## Databases Getting large? Inquiry/Reporting slowing down?

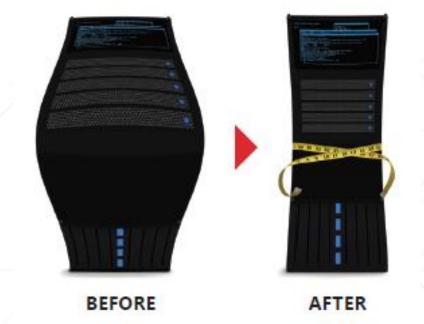

|   |             |              |              | v v.       |
|---|-------------|--------------|--------------|------------|
| < | GP          | GP           | GP           | GP         |
|   | 1-10 Users" | 11-30 Users* | 31-60 Users* | 61+ Users* |
|   | \$2,000     | \$4,000      | \$5,000      | \$6,000    |

## Project Accounting Year End

No Specific Year-End Process for Project Accounting

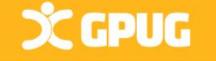

- > Projects can span multiple fiscal periods.
- Additionally, projects are independent of the fiscal and calendar year.

**Optional:** Perform the following procedures as part of basic year-end process:

- Post all cost transactions.
- Run final billings & revenue recognition on projects for the year. (so GL module is updated before you run yearend routine in GL). After doing this PA & GL will reconcile more quickly/easily.
- Update the rate tables in PA Position Rate Table Maintenance and PA Employee Rate Table Maintenance windows.

## Fixed assets closing results

#### Inquiry > Fixed Assets > Book

#### Asset General Window:

- YTD Maintenance amount is removed
- Qty is copied to the Begin Qty field Asset Book Window:
- YTD Depreciation Amount is removed
- Cost Basis is copied to Begin Year Cost
- LTD Depr moved to Begin Reserve
- Salvage is copied to Begin Salvage

| File Edit Tools Help  |               |                   |          |                          |        | ikam, Inc. – |       |
|-----------------------|---------------|-------------------|----------|--------------------------|--------|--------------|-------|
|                       |               |                   |          |                          |        |              |       |
| Asset ID              | 00005         | 1                 | - 🔾      | 🗋 Little Truck           |        |              |       |
| Book ID:              | AMT           |                   | - 🔾      |                          |        |              |       |
| Place in Service Date | 5/15/2015     |                   | <b>→</b> | Fully Depreciated        | N      |              |       |
| Depreciated to Date   | 7/1/2016      |                   |          | Status                   | Reti   | red          | ٦     |
| Begin Year Cost       |               | \$0.00            | <b>→</b> |                          |        |              | _     |
| Cost Basis            |               | \$0.00            | - \      | Original Life Year, Days | 05     | 000          |       |
| Salvage Value         |               |                   |          | Remaining Year, Days     | 04     | 001          |       |
| Yearly Depr. Rate     | \$            | 4,730.2500        | →        |                          |        |              |       |
| Current Run Depr.     |               | \$0.00            | <b>→</b> | Amortization Code        |        |              |       |
| YTD Depreciation      |               | <u>\$0.00</u>     |          | Amortization Amt / Pct:  |        |              | \$0.0 |
| LTD Depreciation      |               | <u>\$5,128.20</u> |          | Initial Allowance Pct    |        |              | φ0.0  |
| Net Book Value        |               | \$13,421.80       |          | Special Depr Allowance   | No     |              |       |
|                       |               |                   |          | Prorated Retire Date     | 7/1/20 | 16           |       |
| Depreciation Method   | 150% DB       |                   |          |                          |        |              |       |
| Averaging Convention  | Half-Year     |                   |          | Luxury Auto Indicator    | Yes    |              |       |
| Switchover            | Straight-Line |                   | <b>→</b> |                          |        |              |       |
| Last Maintained       | 1/1/1975      | 4:                | 15:00 AM | LESSONUSER1              |        | ITC/C        | ost   |

#### Book Setup Window

Current Fiscal Year is updated to new year
Do NOT manually change this year to post
a new asset into the new year, you will
damage data!
Just take the time to close the year!

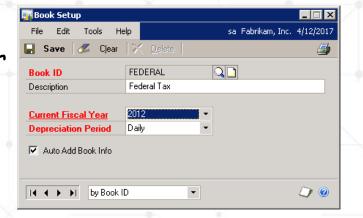

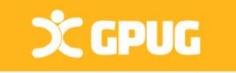

## PRIOR to Fixed Asset Year-End Close

- > Enter ALL transactions for the year. (AP, Transfers, etc)
- > Close ALL books before you can process in new year.
- Fiscal Year End only
- > Run depreciation for the final period of the year.

Run depreciation through the last day of the year.

Tools>Routines>Fixed Assets>Depreciate

Last module closed before GL (AFTER A/P!)

Run the General Ledger Interface (Automatic in GP 2013)
 Date should fall within the current fiscal year that is being closed.
 (OLD Version - Tools>Routines>Fixed Assets> GL Posting)

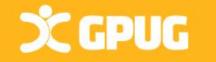

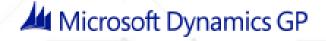

## PRIOR to Fixed Assets Year-End Close

**Run reports** 

**Build** Calendars

Verify Quarters

**Run Backup** 

> Run the following reports: Depreciation Ledger If more than one year Property Ledger Annual Activity Additions Retirements

also run Book to Book YTD COMPARISONS

> Ensure that the Fixed Asset Calendar is built correctly Tools>Utilities>Fixed Assets>Build Calendar

Verify Quarters setup for all Fiscal Years Tools>Setup>Fixed Assets>Quarters

> Run a backup!

Х GPUG

## Year End Steps Fixed assets

## > Run year end routine

Verify Current Fiscal Year on Available Books list is correct.

Select each book Insert that book Click continue

| Asset Year End<br>File Edit Tools Help | sa Fabrikam, Inc. 4/12/201 |
|----------------------------------------|----------------------------|
| Available Books:                       | Selected Books:            |
| Fiscal 2007 - AMT                      | Fiscal 2014 - 800K         |
| Fiscal 2007 - FEDERAL                  | All >>                     |
| Fiscal 2007 - INTERNAL                 | Remoye                     |
| Fiscal 2017 - ACE                      | Remove All                 |

Tools>Routines>Fixed Assets >Year End

\*\* A report WILL BE generated from this process from GP 2015 R2+

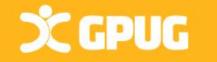

## Fixed Assets Year-End Report

A Fixed Assets Closing report now prints w/ year-end close process. Prints per Book.

Shows:

Asset ID, Description, Cost Basis, YTD depreciation, Accumulated Depreciation, NBV, Placed in Service Date, Depreciated to Date, Quantity, YTD maintenance and Status for all assets impacted by yearend close.

Single Step - Close Year/Print Report!

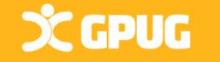

## Analytical Accounting Notes

If AA is being used, be sure it is installed and enabled on workstation where GL is being closed!

Don't underestimate the importance of AA matching GL amounts. \*\*Scripts to verify AA data against GL

Management Reporter (Data Mart) reads from AA tables

AA Codes automatically close when GL is closed.

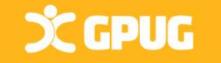

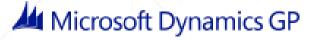

## Analytical Accounting Year End Scripts

- PRIOR to closing GL: Verify records are not duplicated: select distinct(YEAR1) from AAG30000 select distinct(YEAR1) from AAG40000
- PRIOR to closing GL see that top 2 & bottom 2 match: select distinct(YEAR1) from AAG30000 select distinct(OPENYEAR) from GL20000 select distinct(YEAR1)from AAG40000 order by YEAR1 select distinct(HSTYEAR) from GL30000 order by HSTYEAR
- Be sure the following returns no results: select count(\*) from AAG40001 where aaCopyStatus<>8
- Option (setup) to have BBF entries on dimensions

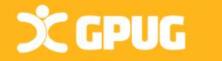

AA data closes with GL regardless of whether options on dimensions are marked

## Analytical Accounting Close Setup

In the Analytical Accounting Options window option should be checked as illustrated below.

Check box to

"Include dimension in year-end close"

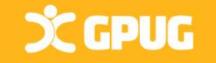

#### GP > Tools > Setup > Company > Analytical Accounting > Options

| <b>I</b> | nalytic            | al Accor | inting Options         |                     |              |               |        |
|----------|--------------------|----------|------------------------|---------------------|--------------|---------------|--------|
| File     | e Edit             | Tools    | Help                   |                     | sa Fabrikam, | Inc. 04/12    | 2/2017 |
|          |                    |          |                        |                     |              |               |        |
| E        | Enable             | Option   |                        |                     |              |               | 4      |
|          |                    | Post Ca  | ish Receipt deposit    | s automatically     | in BR        |               | ^      |
|          |                    | Post thr | ough to General Le     | edger for Trx Po    | osting       |               |        |
|          |                    | Allow D  | eletion of transaction | on dimensions       |              |               |        |
|          |                    | Show Ir  | nactive Trx.Dim in A   | Acct Class Mair     | nt Window    |               |        |
|          |                    | Show Ir  | nactive Trx.Dim in [   | Dim Relations V     | Vindow       |               |        |
|          | <b>~</b>           | Allow sp | pecial characters in   | Trx. Dim./cod       | es.          |               | =      |
|          |                    | Show v   | alid code combinat     | ions in trns and    | d budgets.   |               |        |
|          |                    | Include  | dimensions in the y    | year end close      |              |               |        |
|          | _                  |          |                        |                     |              |               |        |
|          |                    |          |                        |                     |              |               |        |
|          |                    |          |                        |                     |              |               | ~      |
|          | User-De <u>f</u> i | ned      | Column Heading         | <u>R</u> eporting P | 'eriods Smar | tList Integra | ation  |
|          | i 🗇 🔞              | )        |                        |                     | ОК           | Cance         | el     |

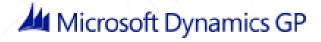

## Analytical Accounting Dimension setup

Once AA closing is enabled, define "Consolidate balances during Year End close" option for every transaction dimension in the system.

Cards > Financial > Analytical Accounting > Transaction Dimensions

Don't miss marking this for any dimension as it will not close during the year end process.

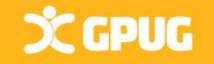

|                                                                                                    | V V                                                                    |                              |  |  |  |  |  |  |
|----------------------------------------------------------------------------------------------------|------------------------------------------------------------------------|------------------------------|--|--|--|--|--|--|
| 🐺 Transaction Dimer                                                                                                 | nsion Maintenance                                                      |                              |  |  |  |  |  |  |
| File Edit Tools H                                                                                                   | Help                                                                   | sa Fabrikam, Inc. 04/12/2017 |  |  |  |  |  |  |
| 🔚 Save 🖉 C                                                                                                    | lear 🗙 <u>D</u> elete                                                  | E.                           |  |  |  |  |  |  |
| Trx Dimension                                                                                                    | REGION 🔍 🗋 🔲 Ina                                                       | active                       |  |  |  |  |  |  |
| Data Type 🦷 🧍                                                                                                    | Alphanumeric 🔽                                                         | ,                            |  |  |  |  |  |  |
| Description 1                                                                                                    | Region                                                                 |                              |  |  |  |  |  |  |
| Description 2                                                                                                    |                                                                        |                              |  |  |  |  |  |  |
| Alphanumenis Dimension,<br>Create New Codes 0<br>Create New Codes 1<br>Adjustment<br>Adjustment<br>Allow Adjustment | Dn The Fly Decimal Place<br>n Background U of M Schedu                 | s 0 🗸                        |  |  |  |  |  |  |
| Year End Close     Consolidate balances during Year End close                                                       |                                                                        |                              |  |  |  |  |  |  |
|                                                                                                    | User-De <u>f</u> ined Rel <u>a</u> tions O <u>r</u> der C <u>o</u> des |                              |  |  |  |  |  |  |
| III III by Trx D                                                                                                    | Dimension 💌                                                            | ۵) (2                        |  |  |  |  |  |  |

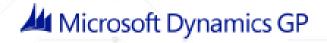

## General Ledger Closing

## What does GL Closing do?

- Closes P/L to Retained Earnings
- Pushes B/S account balances to new year. Only RE B/S accts will have a diff BB than previous year's ending balance.
- In GP 2013, choose to Unit Accounts roll forward or clear!
- > Moves open year \$ to historical year (GL20000 to GL30000)
- > Fiscal Year is marked as historical.
- AA tables are updated. Moves AA data to history & creates BBF entries on dimensions
- > GP 2013: Option remove inactive accounts or leave those w/ budgets.

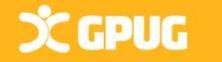

## General Ledger Closing

General Ledger closing does not have to be done right at year end.
\*\*BUT setup new year & periods to process trx for new year.

**GL** Close  $\succ$  Have all users exit during the closing process.

Key points > Enough disk space to double GL20000 in size.

Recommended\* - Run GL close at server or won't lose connection.

Last module to close (Reverse Now available!)

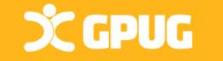

## Year End Steps for GL Closing

- 1. Complete posting/closing for other modules.
- 2. Post final adjusting entries in GL

**X GPUG** 

- 3. Print Account List or Smartlist to verify Posting Type
- 4. Close the last period of the fiscal year (Optional) Setup > Company > Fiscal Periods

| 🖬 SmartList               |                    |                             |                     |            |
|---------------------------|--------------------|-----------------------------|---------------------|------------|
| 🔍 Search   📢 Refresh   [  | 🕕 Columns   💽 Favo | orites 😂 Print 🛛 🔀 Exc      | cel 🛛 😿 Word        | <u> </u>   |
| 🗉 😥 Account Summary 🔼     | Accounts           |                             | $ \longrightarrow $ |            |
| 🕀 🗽 Account Transacti     | Account Number 🔺   | Account Description         | Posting Type        | Account Ca |
| 🕀 🥳 Accounts              | 000-1100-00        | Cash - Operating Account    | Balance Sheet       | Cash       |
| 🕀 🎯 Applicant             | 000-1101-00        | Cash in Bank - Canada       | Balance Sheet       | Cash       |
| 🕀 🙀 Applicant Educatio    | 000-1102-00        | Cash in Bank - Australia    | Balance Sheet       | Cash       |
| 😥 💮 📷 Bank Transactions 🔜 | 000-1103-00        | Cash in Bank - New Zeal     | Balance Sheet       | Cash       |
| 🗄 🕞 🙀 Contract Lines      | 000-1104-00        | Cash in Bank - Germany      | Balance Sheet       | Cash       |
| 😥 🙀 Contracts             | 000-1105-00        | Cash in Bank - United Ki    | Balance Sheet       | Cash       |
| — ~ ~ ~ ~                 | 000-1106-00        | Cash in Bank - South Africa | Balance Sheet       | Cash 💦 🎽   |
|                           |                    |                             |                     | > .;       |

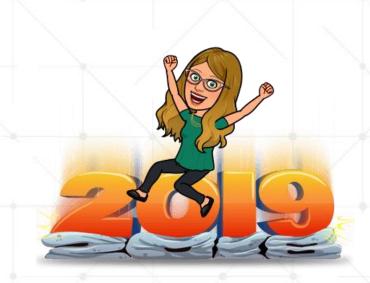

## Year End Steps for GL Closing (cont.)

5. Make sure Maintain History for Accounts & Transactions is marked. Tools > Setup > Financial > General Ledger

| 🙀 General Ledger Setup                                                                          |                             |
|-------------------------------------------------------------------------------------------------|-----------------------------|
| File Edit Tools Help                                                                            | sa Fabrikam, Inc. 4/12/2017 |
| Next Journal Entry                                                                              |                             |
| Display: <ul> <li>Net Change</li> <li>Period Balances</li> </ul>                                |                             |
| Retained Earnings                                                                               |                             |
| Maintain History: Allow:                                                                        | e Accelerator Information   |
| Counts     For the starting to this story     Transactions     V Deletion of Saved Transactions | e Accelerator miormation    |
| Voiding/Correcting of Subsidiary Transactions                                                   |                             |
| Back Out of Intercompany Transactions                                                           |                             |
| User-Defined Field Labels                                                                       |                             |
| User-Defined 1 User-Defined 1 User-Defined 3                                                    | User-Defined 3              |
| User-Defined 2 User-Defined 2 User-Defined 4                                                    | User-Defined 4              |
|                                                                                                 |                             |
| <b> </b>                                                                                        | OK Clear                    |

\*\* Retained Earnings Acct WITH option to close to Div. Segments.

\*\* Also can choose the NEXT Journal Entry to use
(Some companies choose "20-000000" to start a new year)

Microsoft Dynamics GP

6. Perform File Maintenance on all Financial files - Have users out of system, this may take awhile!

File > Maintenance > Checklinks

# Year End Steps for GL Closing (cont.)

7. BACKUP!

8. Print final Detail Trial Balance Reports > Financial > Trial Balance > Detail

9. Print final financial statements (FRx, Mgmt Rept, AdvFin)

10. Set up new year in Fiscal Periods Setup. Tools > Setup > Company > Fiscal Periods

11. Close the fiscal year. Tools > Routines > Financial > Year end closing

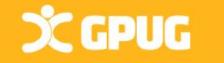

## GL Year End Closing Screen

If you don't select anything, it will NOT remove unused segments and it WILL delete all inactive accounts.

To ONLY keep inactive accounts that have Budgets, select Maintain with Budgets.

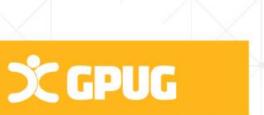

| ₩ Ye              | ear-End                                       | Closing                 | g - TW(     | D (Al       | P CL         | -           | - |      |       | $\times$       |  |
|-------------------|-----------------------------------------------|-------------------------|-------------|-------------|--------------|-------------|---|------|-------|----------------|--|
| <b>D</b><br>Clear | File                                          | Tools                   |             | Add<br>Note |              |             |   |      |       |                |  |
| Actio             | File                                          | Tools                   | Help        | )           |              |             |   |      |       |                |  |
| Startin           | n <b>g Journ</b> a<br>nove Unu:<br>ntain Inac | sed Segme<br>tive Accou | ent Number  | 3,          | -3030<br>595 | -00<br>Year |   | 2024 | ŧ     | ₽→             |  |
| •                 |                                               | get Amour<br>/e Accoun  |             | Last        | Closing      | Date        |   |      |       |                |  |
|                   | Re                                            | verse Hist              | orical Year |             |              |             |   |      | Close | e <u>Y</u> ear |  |
|                   |                                               |                         |             |             |              |             |   |      |       |                |  |

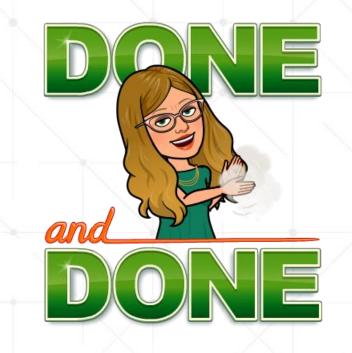

## TIPS to dodge a GL Support Call

Yes, you can post adjusting entries to the closed year.

(But not 2 years back!).

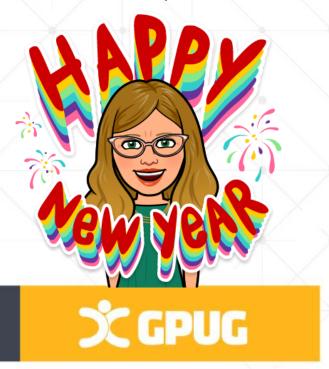

Make a copy of your LIVE system into TEST and run a BETA Close in TEST. Make Backups!! Make Backups!!

- Check Account Types (Profit & Loss/Balance Sheet)
   To fix this: Account not set with correct posting type? TK #864913.
- Adjusting Entries Needed?
  - Go to fiscal period setup. Tools>Setup>Financial>GL
  - Uncheck the particular month
  - Set allow posting to history
  - Make the entry AND re-check the month you opened.

## AUDITORS REQUEST (Smartlist)

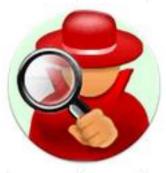

External auditors usually ask for a list of all GL entries:

- Posted for the year,
- Who posted them, (THIS FIELD ADDED TO SCREENS IN OCT 2019)
- When they were posted

SOP Posting is different.

Use USER2ENT = User ID entered trx

PTDUSRID shows User ID who posted final invoice.

These are in SOP10100.

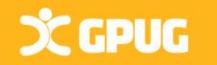

Use Account Transactions SmartList, filter for Financial Transactions, & add Columns:

- User Who Posted (User ID of whoever posted trx)
- Originating Posted Date (Sys date)
- Reference (GL Description, WHY entry was made)

- Starting In GP2013, now an approval ID/Date for Batches!

## Payroll year-end checklist

ALWAYS at Calendar Year-End

Tools>Routines > Payroll > Year-end Closing

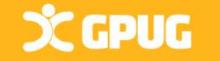

1. Verify your version of GP.

- 2. Download Payroll Tax updates for THIS year (2019).
- 3. Complete all pay runs for the current year
- 4. Complete your company's regular monthly/quarterly payroll procedures for the current year (SUTA/FUTA, WC, Form 941)
- 5. Make a "Pre Year-End Wage File" backup.
- 6. Create the Year-End Wage file

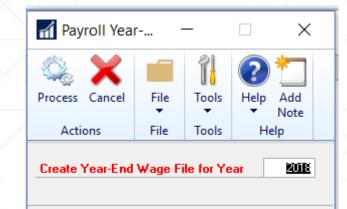

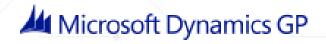

## Payroll year-end checklist (Continued)

- 7. Make a backup of new file (named "Post Year-End Wage Table")
- 8. Verify W-2 & 1099-R statement info (Note: If any changes are made to the statement information , make another backup).
- 9. Print the W-2 statements, W-3 Transmittal form, 1095-C, 1094-C Transmittal Print W-2 Forms - TESTA (sa) - X Edit W-2 Information - TWO (AP CLERK)

Tools > Routines > Payroll > Print W-2

Select Radio Button that you need (W-2, 1094, 1095)

X GPUG

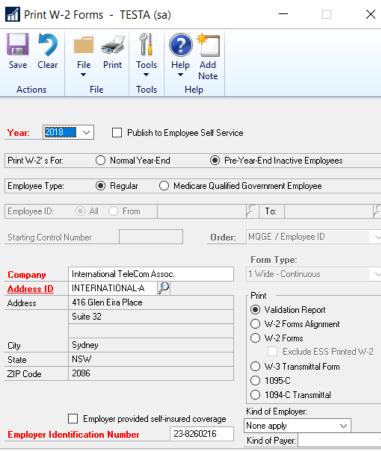

| <u>/* * * * * * * * * * * * * * * * * * * </u> |               | •             | - <u> </u>         |                           | -              |                |          | 6        |
|------------------------------------------------|---------------|---------------|--------------------|---------------------------|----------------|----------------|----------|----------|
| Edit W-2                                       | Information   | - TWO (A      | AP CLERK)          |                           |                | —              |          | $\times$ |
| ve Clear                                       | File Print    | Tools He      | elp Add<br>Note    |                           |                |                |          |          |
| Actions                                        | File          | Tools         | Help               |                           |                |                |          |          |
| ar:                                            |               | $\overline{}$ |                    | Wages, Tips, 8            | Other Comp     |                |          |          |
| )e                                             |               |               |                    | Federal Income            | e Tax Withheld | d              |          |          |
| ployee ID                                      | 1             |               | , <b>P</b> 🗋       | Social Security           | Wages          |                |          |          |
| ne                                             |               |               | 10                 | Social Security           | Tax Withheld   | 1              |          |          |
|                                                |               |               |                    | Medicare Wag              | es and Tips    |                |          |          |
| cial Security                                  | Number        |               |                    | Medicare Tax <sup>1</sup> | Withheld       |                |          |          |
| Foreign Addre                                  | **            |               |                    | Social Security           | Tips           |                |          |          |
| , oreigin Addre                                | ••            |               |                    | Allocated Tips            |                |                |          |          |
| dress                                          |               |               |                    | Advanced EIC              | Payment        |                |          |          |
|                                                |               |               |                    | Dependent Ca              | re Benefits    |                |          |          |
|                                                |               |               |                    | Nongualified P            | ans            |                |          |          |
| y                                              |               |               |                    | Statutory E               | mplouee        | Retireme       | ent Plan |          |
| ate                                            | ZIP Co        | ode           |                    | Third-Party               |                |                |          |          |
|                                                |               |               |                    |                           | olokt dy       |                |          |          |
|                                                |               | Spec          | cial Othe <u>r</u> | St <u>a</u> te            |                | 1095- <u>C</u> | Deper    | ndents   |
| 4 <b>)</b>                                     | by MQGE / Emp | lovee ID      | ~                  |                           |                |                |          |          |
| < ► ►                                          |               |               | 1 2 2 2 2          |                           |                |                | _        |          |
| * E                                            | dit V         | /-2 i         | nfo if             | neces                     | sary           |                |          |          |
| $\wedge$                                       | Fools         | Rout          | tines >            | Payro                     | ll>Ed          | lit W          | '-2s     | 5        |
|                                                |               |               | Mic                | rosoft                    | Dvna           | amic           | ۶G       | Р        |

## Payroll year-end checklist (Additional Items)

10. Print the 1099-R forms, 1096 Transmittal form 11. Print Form 8027

Tools > Routines > Payroll > Print (or Edit) 1099-Rs or Form Click on whichever radio button needed, hit print.

\*\* You can print the these as many times as necessary

**C GPUG** 

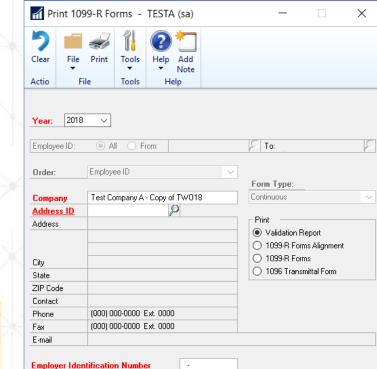

|                                                                                                    | Form 8027 - TEST                                                                                                    | A (sa)          |            | _                     |                |
|----------------------------------------------------------------------------------------------------|----------------------------------------------------------------------------------------------------|-----------------|------------|-----------------------|----------------|
|                                                                                                    |                                                                                                    | 2 🚽             | 1 ?        | )*]                   |                |
|                                                                                                    | Save Clear File Prin                                                                                                    | nt Form Print 1 | Tools Help | p Add                 |                |
|                                                                                                    | - · ·                                                                                                    | 8027            | · · ·      | Note                  |                |
|                                                                                                    | Actions                                                                                                    | File 1          | Fools H    | Help                  |                |
|                                                                                                    | Year: 2018 ∨                                                                                                    | Company         | Test Comp  | any A - Copy of TW018 |                |
|                                                                                                    |                                                                                                    | Address ID      | WAREHO     | ¥                     |                |
|                                                                                                    |                                                                                                    | Address         | 4300 Wes   | t Elm St.             |                |
|                                                                                                    | 2                                                                                                    |                 |            |                       |                |
|                                                                                                    |                                                                                                    | City            | Chicago    |                       |                |
|                                                                                                    |                                                                                                    | State           | IL         |                       |                |
| onm                                                                                                    |                                                                                                    | ZIP Code        | 60601-430  | 0                     |                |
| orm                                                                                                    |                                                                                                    |                 |            |                       |                |
|                                                                                                    | Type of Establishment:                                                                                                    |                 |            | $\sim$                |                |
|                                                                                                    | Establishment Number                                                                                                    |                 |            |                       |                |
|                                                                                                    |                                                                                                    |                 |            | Type of Return        |                |
|                                                                                                    | Total Charged Tips                                                                                                    |                 | 0.00       |                       | mended         |
|                                                                                                    | Total Charged Receipts<br>Indirect Reported Tips                                                                                                    |                 | 0.00       |                       |                |
| Form 8027                                                                                                    | Direct Reported Tips                                                                                                    |                 | 0.00       | Total Reported Tips   | 0              |
| 011110027                                                                                                    | Gross Receipts                                                                                                    |                 | 0.00       |                       |                |
|                                                                                                    | Allocated Tips                                                                                                    |                 | 0.00       | Tip Allocation Method | Gross Receipts |
|                                                                                                    |                                                                                                    |                 |            |                       |                |
|                                                                                                    | Number of Directly Tipped Emp                                                                                                    | Jioyees         |            | 0                     |                |
|                                                                                                    |                                                                                                    |                 |            |                       |                |
| Edit 1099-R Information - TWO (AP CL                                                                                                    | ERK)                                                                                                    |                 | ×          | 7/                    |                |
| ve Clear File Tools Help Add                                                                                                    | ERK)                                                                                                    | - 0             | ×          |                       |                |
| ve Clear File Tools Help Add                                                                                                    | ERK)                                                                                                    |                 | ×          |                       |                |
| ve Clear File Tools Help Add<br>Actions File Tools Help Add<br>Help Polymer ID Polymer ID Poly                                                                                                    | ERK)                                                                                                    |                 | ×          |                       |                |
| Ployee ID                                                                                                    | ERK)                                                                                                    |                 | ×          |                       |                |
| Pile Clear File Tools Help Add Note Help Add Note Help Add Note and Note Help Add Note and Note Help Add Note and Note Help Add Note Add Note Add N                                                                                                    |                                                                                                    | - [             |            |                       |                |
| Ployee ID Ployee ID Ployee                                                                                                    | Net Realized Appreciation<br>Distribution Code(s)                                                                                                    |                 | ]  RA/SEP  |                       |                |
| Ployee ID Ployee ID Ployee                                                                                                    | Net Realized Appreciation<br>Distribution Code(s)<br>Other Amount                                                                                                    |                 |            |                       |                |
| File Tools Help Add Help Add Note Help Add Help Add Help Add Help Add Note Add Note Help Add Help Add                                                                                                    | Net Realized Appreciation<br>Distribution Code(s)                                                                                                    |                 |            |                       |                |
| Ployee ID Ployee ID Ployee                                                                                                    | Net Realized Appreciation<br>Distribution Code(s)<br>Other Amount<br>Your % of total distribution                                                                                                    |                 |            |                       |                |
| Playee ID Playee ID Playee                                                                                                    | Net Realized Appreciation<br>Distribution Code(s)<br>Other Amount<br>Your % of total distribution<br>State 1 Payer's State                                                                                                    |                 |            |                       |                |
| Pile Tools Help Add<br>Actions File Tools Help Add<br>Help Add<br>Help Add | Net Realized Appreciation<br>Distribution Code(s)<br>Other Amount<br>Your % of total distribution<br>State 1 Payer's State<br>State 1 Distribution                                                                                                    |                 |            |                       |                |
| Playee ID Playee ID Playee                                                                                                    | Net Realized Appreciation<br>Distribution Code(s)<br>Other Amount<br>Your % of total distribution<br>State 1 Payer's State<br>State 1 Distribution<br>State 1 Income Tax Withheld                                                                                                    |                 |            |                       |                |
| Ployee ID Ployee ID Ploye                                                                                                    | Net Realized Appreciation<br>Distribution Code(s)<br>Other Amount<br>Your % of total distribution<br>State 1 Payer's State<br>State 1 Distribution                                                                                                    |                 |            |                       |                |
| Ployee ID Ployee ID Ploye                                                                                                    | Net Realized Appreciation<br>Distribution Code(s)<br>Other Amount<br>Your % of total distribution<br>State 1 Payer's Stat<br>State 1 Distribution<br>State 1 Income Tax Withheld<br>Name of Locality 1<br>Locality 1 Distribution<br>Locality 1 Income Tax Withheld                                                                                              | e 1 ID          |            |                       |                |
| Image: Point of the state of the state                                                                                                    | Net Realized Appreciation<br>Distribution Code(s)<br>Other Amount<br>Your % of total distribution<br>State 1 Payer's State<br>State 1 Income Tax Withheld<br>Name of Locality 1<br>Locality 1 Distribution<br>Locality 1 Distribution<br>Locality 1 Payer's State                                                                                                | e 1 ID          |            |                       |                |
| Process Distribution Reade Amount Not Determined                                                                                                    | Net Realized Appreciation<br>Distribution Code(s)<br>Other Amount<br>Your % of total distribution<br>State 1 Payer's State<br>State 1 Income Tax Withheld<br>Name of Locality 1<br>Locality 1 Distribution<br>Locality 1 Income Tax Withheld<br>State 2<br>Payer's State<br>State 2 Distribution                                                                 | e 1 ID          |            |                       |                |
| P Code  P Code P Code P Code P                                                                                                    | Net Realized Appreciation<br>Distribution Code(s)<br>Other Amount<br>Your % of total distribution<br>State 1 Payer's State<br>State 1 Distribution<br>State 1 Income Tax Withheld<br>Name of Locality 1<br>Locality 1 Distribution<br>Locality 1 Distribution<br>Locality 1 Distribution<br>State 2 Distribution<br>State 2 Distribution<br>State 2 Distribution | e 1 ID          |            |                       |                |
| P Code      So Distribution     kable Amount Not Determined     Total Distribution     patal Gain                                                                                                    | Net Realized Appreciation<br>Distribution Code(s)<br>Other Amount<br>Your % of total distribution<br>State 1 Payer's State<br>State 1 Income Tax Withheld<br>Name of Locality 1<br>Locality 1 Distribution<br>Locality 1 Distribution<br>Locality 1 Income Tax Withheld<br>State 2 Payer's State<br>State 2 Income Tax Withheld<br>Name of Locality 2            | e 1 ID          |            |                       |                |
| Image: Second state state       Image: Second state state       Image: Second state state       Image: Second state       Image: Second state       Im                                                                                                    | Net Realized Appreciation<br>Distribution Code(s)<br>Other Amount<br>Your % of total distribution<br>State 1 Payer's State<br>State 1 Distribution<br>State 1 Income Tax Withheld<br>Name of Locality 1<br>Locality 1 Distribution<br>Locality 1 Distribution<br>Locality 1 Distribution<br>State 2 Distribution<br>State 2 Distribution<br>State 2 Distribution | e 1 ID          |            |                       |                |

## Payroll year-end checklist - Electronic Filing

12. Optional - Electronic Filing

Company > 250 employees?

Social Security Administration requires you to create & submit federal W-2 wage reports electronically!

**X** GPUG

Tools > Routines > Payroll > Electronic File

- Select Appropriate Companies,
- Enter User ID Number,
- Click Submitter. The Electronic Filer Submitter
  - Ine Electronic Flier Submitte Information window opens.
- Enter the authorized submission information.
- Close Electronic Filer Submitter Info
- Change file destination info in the **File Name** field if it is required.
- Click Create File

| M-2 Elect                                                                              | tronic Filing | - TEST/ | A (sa)       |              |                 | _         |            | ×                 |  |  |  |
|----------------------------------------------------------------------------------------|---------------|---------|--------------|--------------|-----------------|-----------|------------|-------------------|--|--|--|
| Save Create<br>File                                                                    | File Print    | Tools   | - <u>-</u> N | Add<br>lote  |                 |           |            |                   |  |  |  |
| Actions     File     Tools     Help       Reporting Year       Mark All     Unmark All |               |         |              |              |                 |           |            |                   |  |  |  |
| Include Compan                                                                         | у             |         | 1            | Company ID   | Employment Code | Processed | Date and T | ime               |  |  |  |
|                                                                                        |               |         |              |              |                 |           |            |                   |  |  |  |
| File Name                                                                              | C:\W2REPORT   |         |              |              |                 |           |            | ~                 |  |  |  |
| User ID Numbe                                                                          | <b>X</b>      |         | [            | _ Resubmitti | ngWFID          |           | Su         | ı <u>b</u> mitter |  |  |  |

## Payroll year end checklist (Optional)

13. (Optional:) Archive inactive employee HR info.

Tools > Utilities > Human Resources > Archive Employee
14. (Optional) Close fiscal periods for payroll series for 2019.
15. (Optional) Delete Inactive employee info. (To save disk space, but do AFTER creating Year End wage file).
Tools > Utilities > Payroll > Remove Inactive

Old Issue before Payroll Unlimited: Inactive do NOT count as 'active' employees in license count.

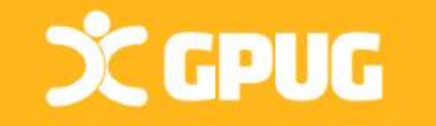

| 🙀 Rem | nove Ina | active Rec                   | - • × |                             |  |  |  |  |  |  |
|-------|----------|------------------------------|-------|-----------------------------|--|--|--|--|--|--|
| File  | Edit     | Tools                        | Help  | 12/31/2010 >>>              |  |  |  |  |  |  |
|       |          | e Inactive I<br>e History fo |       | Records<br>Employee Records |  |  |  |  |  |  |
| 13 A  |          |                              |       |                             |  |  |  |  |  |  |
| 5     | 9        |                              |       | Process Cancel              |  |  |  |  |  |  |

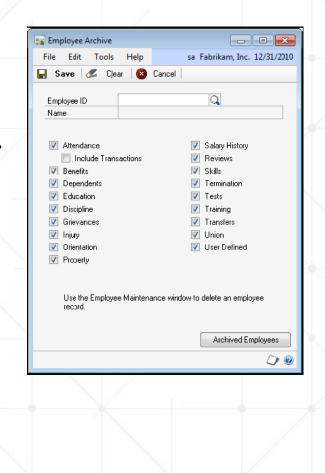

## Payroll year end checklist (continued)

16. Set up fiscal periods for 2020 Tools>Setup>Company>Fiscal Periods Setup Setup Checklist 17. Install the payroll tax update for 2020 System ▲ Company Confirm update - GP > Maint > U.S. Pay Update Company > Check for Payroll Tax Updates > Automatic - Next Bank > Enter Authorization # (Login) > Finish 18. Setup Attendance for new year (Reset with Mass Update) Morkflow Tools > Setup > Human Resources > Attendance >> Setup Or Tools >>Utilities >>Payroll >>Mass Update 19. Update Local tax and Unemployment Tax rates. 20. Run first 2020 payroll.

## Х GPUG

#### Administration

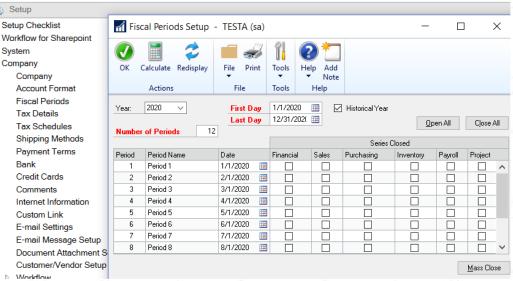

Now this window opens FULL screen! (Oct 2019)

## Do you Need to: Run Paychecks in 2020, Prior to closing 2019?

- 1. Verify Version #.
- 2. Download Payroll Tax updates for 2019.
- 3. <u>Complete all pay runs for the</u> <u>current year</u>
- 4. Complete all monthly/quarterly payroll procedures for 2019.
- 5. Make a backup of the original file
- 6. Install the Year-End Update

X GPUG

7. <u>Create the Year-End file</u>

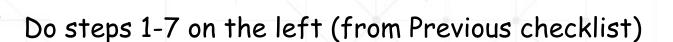

✓ Set up Fiscal Periods for 2020

#### Tools>Setup>Company>Fiscal Periods

- ✓ Install the payroll tax update for 2020
- Process 2020 pay run (user date must be 2020)
- THEN PRINT ALL YOUR FORMS
  - ✓ Print W-2 / W-3 Transmittal form
    - Print 1099-R /1096 Transmittal form
  - ✓ Print Form 8027
    - Create magnetic media/Inactivate employees
    - Archive Employees
    - Setup Attendance

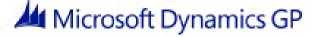

## Affordable Care Act Compliance/Reporting Use Third Parties: INTEGRITY DATA or GREENSHADES

View ACA Code Se

ACA FMLA VI

Reports ACA Report

ACA Compliance

Reporting & BI Tools

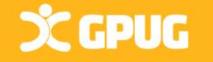

|    |                                                       |                 |                |             | ^            | Utility                       |               |          |
|----|-------------------------------------------------------|-----------------|----------------|-------------|--------------|-------------------------------|---------------|----------|
| ew | <b>.</b>                                              | Stand           | dard Measure   | ement Pe    | riod Setu    | p                             |               |          |
|    | File Edit Tools Hel                                   | lp              |                |             |              | sa f                          | Fabrikam, Inc | . 4/12/2 |
|    |                                                       | Micro           | osoft Dynami   | ics GP      |              |                               |               |          |
|    | P 🔔 SI                                                | tandard Measur  | ement Period s | hould not t | be less thar | 1 3 months.                   |               | v        |
|    | C                                                     |                 | 0К.            |             |              |                               |               |          |
|    | Start Date Measurement                                | 1/1/2017        | OK.            | 2           | End Date     | Measurement                   | 0/0/0000      |          |
|    |                                                       | x               | Months         |             | End Date     | Measurement                   |               |          |
|    | Start Date Measurement                                | x               |                | 2           |              | Measurement<br>Administrative | 0/0/0000      |          |
|    | Start Date Measurement<br>Administrative Period Setup | x<br>0/0/0000 [ | Months         |             |              | Administrative                |               |          |

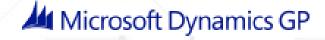

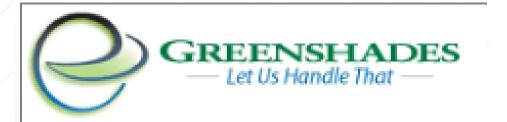

## www.greenshades.com

The E-File Wizard automatically extracts info from GP & creates E-Files suitable for filing to tax and non-tax agencies. GreenShades can E-File each of the reports below as well as custom reports your company may need:

> State Filings (SUTA and W2) State New Hire Reporting Federal 1099 Federal W2s Local W2s 940 and 941 Reports 401(k) Reports

## Х GPUG

Just Launched: The Greenshades Payroll and HR Platform

Learn mor

#### We Handle Problems So You Don't Have To

Payroll Tax Service

**Employee Services** 

more on a cloud based portal

We thrive on tackling challenges and solving payroll problems so our clients can focus on more important things.

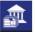

Tax Filing Center Easily E-File and submit tax returns to federal, state, and local tax agencies in a few simple steps

An All-In-One E-Filing and E-Payment solution for

submitting electronic returns and payments

#### A A

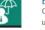

Benefits Online benefit management and enrollment module that updates payroll with employee elections and assisting with ACA eligibility and reporting requirements

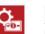

#### Garnishments

A solution to correctly calculate tricky garnishments for child support, tax liens and more

#### Dynamics Payroll Inspector

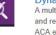

A multifunctional tool that provides up to date tax rates and reciprocity rules for Locals and States, tracks benefit ACA eligibility and verify employee social security numbers

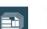

Year-End Forms Online distribution and print services for a wide variety of forms including W-2s, 1099s, 1095-Cs and T4s

Empower employees with a self-service website giving

access to paystubs, timesheets, and documents and

# Thank You!

# Questions?

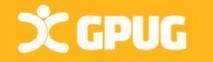

# The Following Slides are Direct from Microsoft Support Team: Regarding Regulatory Changes

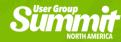

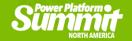

# Equal Employment Opportunity (EEO)

- New Pay Band report for September Filing
- Need to <u>install September</u> <u>Hotfix</u>
- How to complete report in GP
- EEOC has since dropped the pay requirement?!?!

| Company: Fabrikam, Inc.                                            |                  |     |           |       |                | Year: 2017             |
|--------------------------------------------------------------------|------------------|-----|-----------|-------|----------------|------------------------|
| Job Category                                                       | Race/Ethnicity   |     |           | Gende | r              | Annual Salary Pay Band |
| First/Mid-Level Officials and MGRs<br>Kevin Kennedy<br>Robert Lyon | White            |     |           | Male  | 12.53<br>10.74 |                        |
| Total E                                                            | mployees:        | 2   | Total Hou | rs:   | 23.27          |                        |
| Job Category                                                       | Race/Ethnicity   |     |           | Gende | r              | Annual Salary Pay Band |
| First/Mid-Level Officials and MGRs<br>Randy Reeves                 | Black or African | Ame | ican      | Male  | 10.74          | \$19,239 and under     |
| Total E                                                            | mployees:        | 1   | Total Hou | rs:   | 10.74          |                        |

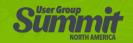

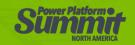

## <u>New W4 for</u> 2020

- Why the change?
  - Tax Cuts & Jobs Act of 2017
    - Eliminated personal "exemptions"
    - Doubled the standard deduction
    - Increased child tax credits
    - Eliminated &/or restricted several itemized deductions
      - SALT (State & Local Tax)
      - Mortgage Interest
      - Charitable Contributions
      - Other Deductions (e.g. Unreimbursed employee expenses & Tax prep fees)

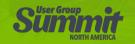

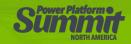

## New W-4 for 2020 – Common Questions

- What's Pub. <u>15-T</u>?
  - No more "Circular E" Section 17?
- Are employees required to complete new form?

Yes

Can employers require employees to complete a new form?

Yes

- Will Federal W/H change if the employee does not complete a new W-4 for 2020?
  - Yes, but no more so than in years past due to tax table changes
- Are these changes final?
  - Almost some minor tweaks due end of November for W-4 / December for 15-T
- What's the <u>Withholding estimator</u>?
  - Used by taxpayers with more "complicated" tax situations (webinar coming from IRS)

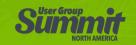

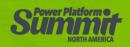

## New W-4 for 2020 – "Old" form

Separate here and give Form W-4 to your employer. Keep the worksheet(s) for your records.

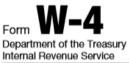

------

Employee's Withholding Allowance Certificate

► Whether you're entitled to claim a certain number of allowances or exemption from withholding is subject to review by the IRS. Your employer may be required to send a copy of this form to the IRS.

OMB No. 1545-0074

| 1     | Your first name and middle initial                            | Last name                    |                                               | 2 Your social s       | ecur   | ity number     |        |
|-------|---------------------------------------------------------------|------------------------------|-----------------------------------------------|-----------------------|--------|----------------|--------|
|       |                                                               |                              |                                               |                       |        |                |        |
|       | Home address (number and street or rural route)               |                              | 3 Single Married Mar                          | ried, but withhold    | at hig | gher Single ra | ate.   |
|       |                                                               |                              | Note: If married filing separately, check "Ma | arried, but withhold  | at hig | her Single rat | e."    |
|       | City or town, state, and ZIP code                             |                              | 4 If your last name differs from that s       | shown on your so      | cial s | security card  | 1,     |
|       |                                                               |                              | check here. You must call 800-772             | 2-1213 for a repla    | acem   | ent card.      |        |
| 5     | Total number of allowances you're claim                       | ning (from the applicable    | worksheet on the following pages)             |                       | 5      |                |        |
| 6     | Additional amount, if any, you want with                      | held from each paychec       | k                                             |                       | 6      | \$             |        |
| 7     | I claim exemption from withholding for 2                      | 019, and I certify that I n  | neet <b>both</b> of the following condition   | ns for exemptio       | n.     |                |        |
|       | <ul> <li>Last year I had a right to a refund of al</li> </ul> | I federal income tax with    | held because I had no tax liability,          | and                   |        |                |        |
|       | • This year I expect a refund of all feder                    | al income tax withheld be    | ecause I expect to have <b>no</b> tax liab    | oility.               |        |                |        |
|       | If you meet both conditions, write "Exen                      | npt" here                    |                                               | 7                     |        |                |        |
| Under | penalties of perjury, I declare that I have exa               | amined this certificate and, | to the best of my knowledge and be            | elief, it is true, co | orrec  | t, and com     | plete. |

#### Employee's signature

| (This form is not valid unless you sign it.) ►                                                                                                    | Date 🕨                                | •                                          |
|----------------------------------------------------------------------------------------------------|---------------------------------------|--------------------------------------------|
| 8 Employer's name and address (Employer: Complete boxes 8 and 10 if sending to IRS an boxes 8, 9, and 10 if sending to State Directory of New Hires.) | d complete 9 First date of employment | 10 Employer identification<br>number (EIN) |
|                                                                                                    |                                       |                                            |
| For Privacy Act and Paperwork Reduction Act Notice, see page 4.                                                                                       | Cat. No. 10220Q                       | Form <b>W-4</b> (2019                      |

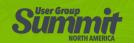

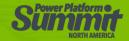

## New W-4 for 2020

- No more exemptions
- "Multiple Jobs" = Higher tax tables
- Line 3: "Dependents" credit
- Line 4a: "Other Income"
- Line 4b: "Deductions"
- How do I file "Exempt" or or "NRA" (Nonresident Alien)?

| Form <b>W-4</b>                              | Complete Form                                                                                                    | n W-4 so that your emplo                                                                                                    | Withholding Certificate<br>yer can withhold the correct federal income tax from you                                                                                                    | OMB No. 1545-0074                                                                                                    |
|----------------------------------------------|----------------------------------------------------------------------------------------------------|----------------------------------------------------------------------------------------------------|----------------------------------------------------------------------------------------------------|----------------------------------------------------------------------------------------------------|
| Department of the Tr<br>Internal Revenue Ser | sury<br>e                                                                                                    |                                                                                                    | Form W-4 to your employer.<br>ding is subject to review by the IRS.                                                                                                    | 2020                                                                                                    |
| Step 1:                                      | <ul> <li>First name and middle</li> </ul>                                                                                           | initial                                                                                                    | Last name                                                                                                    | (b) Social security number                                                                                                    |
| Enter<br>Personal<br>Information             | ddress<br>ity or town, state, and Zli<br>) Single or Marrie                                                                         |                                                                                                    | TASC                                                                                                    | Does your name match th<br>name on your social securit<br>card? If not, to ensure you g<br>credit for your earnings, conta<br>SSA at 800-772-1213 or go t<br>www.ssa.gov. |
|                                              | Married filing joi Head of househo                                                                                                  |                                                                                                    | arried and pay more than half the costs of keeping up a home for                                                                                                    |                                                                                                    |
| your privacy, s<br>Step 2:                   | Married filing joi     Head of househo     S 2 through 4 ONL     page 2. Everyone     Complete this                                 | id (Check only if you're unma<br>Y if they apply to you<br>must complete Step 5<br>step if you (1) hold m                                              |                                                                                                    | t you have concerns abou                                                                                                    |
| your privacy, s<br>Step 2:<br>Multiple Jobs  | Married filing joi<br>Head of househo<br>s 2 through 4 ONL<br>page 2. Everyone<br>Complete this<br>also works. Th                   | id (Check only if you're unma<br>Y if they apply to you<br>must complete Step 5<br>step if you (1) hold m                                              | arried and pay more than half the costs of keeping up a home for<br>u. To see if you are exempt from withholding or it<br>. See instructions on page 2.<br>hore than one job at a time, or (2) are married filli | t you have concerns abou                                                                                                    |
| your privacy, s<br>Step 2:                   | Married filing joi<br>Head of househo<br>s 2 through 4 ONL<br>page 2. Everyone<br>Complete this<br>also works. Th<br>Do only one of | id (Check only if you're unme<br>Y if they apply to you<br>must complete Step 5<br>step if you (1) hold m<br>e correct amount of w<br>f the following. | arried and pay more than half the costs of keeping up a home for<br>u. To see if you are exempt from withholding or it<br>. See instructions on page 2.<br>hore than one job at a time, or (2) are married filli | t you have concerns about ng jointly and your spous                                                                                                    |

Complete Steps 3 through 4(b) on Form W-4 for only one of these jobs. Leave those steps blank for the other jobs. (Your withholding will be most accurate if you complete Steps 3 through 4(b) on the Form W-4 for the highest paying job.)

| Step 3:               | If your income will be \$200,000 or less (\$400,000 or less if married filing jointly):                                                                                            |      |    |
|-----------------------|----------------------------------------------------------------------------------------------------|------|----|
| Claim<br>Dependents   | Multiply the number of qualifying children under age 17 by \$2,000 > \$                                                                                                    |      |    |
|                       | Multiply the number of other dependents by \$500                                                                                                    |      |    |
|                       | Add the amounts above and enter the total here                                                                                                    | 3    | \$ |
| Step 4<br>(optional): | (a) Other income. If you want tax withheld for other income you expect this year that won't<br>have withholding, enter the amount of other income here. This may include interest, |      |    |
| Other                 | dividends, and retirement income. You should not include income from any jobs                                                                                                    | 4(a) | \$ |
| Adjustments           | (b) Deductions. If you expect to claim deductions other than the standard deduction                                                                                                |      |    |
|                       | and want to reduce your withholding, use the Deductions Worksheet on page 3 and                                                                                                    |      |    |
|                       | enter the result here                                                                                                    | 4(b) | \$ |
|                       | (c) Extra withholding. Enter any additional tax you want withheld each pay period .                                                                                                | 4(c) | \$ |

| Step 5:         | Under penalties of perjury, I declare that this certificate, to the best of my knowled | dge and belief, is true | , correct, and complete. |
|-----------------|----------------------------------------------------------------------------------------|-------------------------|--------------------------|
| Sign            |                                                                                        |                         |                          |
| Here            | <b>\</b>                                                                               | <b>)</b>                |                          |
|                 | Employee's signature (This form is not valid unless you sign it.)                      | ,                       | Date                     |
| Employers       | Employer's name and address                                                            | First date of           | Employer identification  |
| Only            |                                                                                        | employment              | number (EIN)             |
|                 |                                                                                        |                         |                          |
| For Privacy Act | t and Paperwork Reduction Act Notice, see page 3. Cat.                                 | No. 10220Q              | Form W-4 (2020)          |
|                 |                                                                                        |                         |                          |

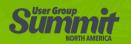

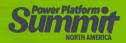

## New W4 for 2020 – What is GP doing?

- Tax tables will have new filing status
- All employees default current
- Use <u>Withholding estimator</u>
- Warn exemptions default
- Table changes required
- Install 2019 Year End & 2020 Tax Tables

| 🚮 Employee Tax N                                                  | lainte | nance                                  |          |     | _         |          | ×        |
|-------------------------------------------------------------------|--------|----------------------------------------|----------|-----|-----------|----------|----------|
| File Edit Too                                                     | ls H   | Help Dek                               | bug      |     | sa Fabrik | am, Inc. | 1/1/2017 |
| 🔚 Save 🍠 🛛                                                        | Clear  |                                        |          |     |           |          |          |
| <u>Employee ID</u>                                                | ACKE   | 0001                                   |          | ø   |           |          |          |
| Name                                                              | Acke   | rman, Pilar                            |          |     |           |          |          |
| Federal Filing Status:                                            |        | Nonresider                             | nt Alier | n   |           | ~        |          |
| Married withhold as 9                                             | ingle  | Head of Ho                             | ouseho   | bld |           |          |          |
| EIC Filing Status:                                                |        | Head of Ho<br>Married<br>Married Filir |          | -   |           |          |          |
| Federal Withholding                                               | _      | Single, Higl<br>Single                 |          |     |           |          |          |
| Number of Exemption                                               |        | Exempt<br>Nonresiden                   | t ∆lier  | 1   |           |          |          |
| Additional Withholdin                                             | -      | Nonicolden                             | 4200     |     | riogramor | KT ISH   |          |
| Estimated Withholdin                                              | g      |                                        |          |     |           |          |          |
| <ul> <li>Transaction Entry De<br/>Tax Withholding Stat</li> </ul> |        |                                        |          | Ø   |           |          |          |

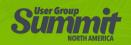

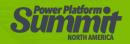

## New W4 for 2020 – What is GP doing?

- Example of Cards | Payroll | Tax
- New field Dependent Claim Amt

| File Edit                            | Tools I        | Help          |       | sa Fabrikam                             | Inc. 12-04-201                                                                                                    |
|--------------------------------------|----------------|---------------|-------|-----------------------------------------|----------------------------------------------------------------------------------------------------|
| Save 5                               | ) Clear        | 1             |       |                                         |                                                                                                    |
| Employee ID                          | 1              |               | P     | 1                                       |                                                                                                    |
| Name                                 |                |               | 11000 |                                         |                                                                                                    |
| Federal Filing Sta                   | tus;           | Exempt        |       |                                         | ~                                                                                                    |
| Married withhold                     | and the second | No            | 4     |                                         |                                                                                                    |
| EIC Filing Status:                   |                | Not Eligible  | e     |                                         | ~                                                                                                    |
| Federal Withhold                     | ling           |               | 10    | W-2 Check Box                           | es                                                                                                    |
| Number of Exemp                      | otions         |               |       | Statutory E                             | mployee                                                                                                    |
| Dependent Claim                      | Amt            |               |       | Retirement                              | Plan                                                                                                    |
| Additional Withho                    | olding         |               |       | f the employee h                        | as completed a                                                                                                    |
| Estimated Withho                     | olding         |               |       | V4 after January                        | ALC: NOT THE REAL PROPERTY OF THE REAL PROPERTY OF |
| Transaction Entry<br>Tax Withholding | 0.00000000     | -             | 0     | n ark. Single or H<br>en ter 2 for Numb | er of Exemptions.<br>ead of Household<br>er of Exemptions.                                                                                                    |
| Household E                          | alified Gov    | Stall Platest |       | nark the Checkb<br>enter 0 for Numb     | ox in Step 2,<br>er of Exemptions.                                                                                                    |
| Qualified Emp                        |                | 833703        |       |                                         | 1                                                                                                    |
| Withhold Nev                         | W York Sta     | ste Tax Diffe | rence | State Tax                               | Local Tax                                                                                                    |

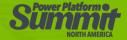

# THANK YOU FOR ATTENDING!

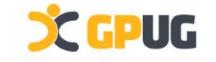